# The liftarm package

### Geometric constructions with liftarms using TikZ and L<sup>AT</sup>EX<sup>3</sup>

### Matthias Floré

## Version 3.0 (2024/05/20)

### **Abstract**

This package is based on the package tikz (see [\[5\]](#page-14-0)) and can be used to draw geometric constructions with liftarms using Ti*k*Z. There are several options for the appearance of the liftarms. It provides an environment to connect multiple liftarms using the Newton-Raphson method and LU decomposition. It also provides an environment to describe a construction and a method to animate a construction with one or more traces.

# **Contents**

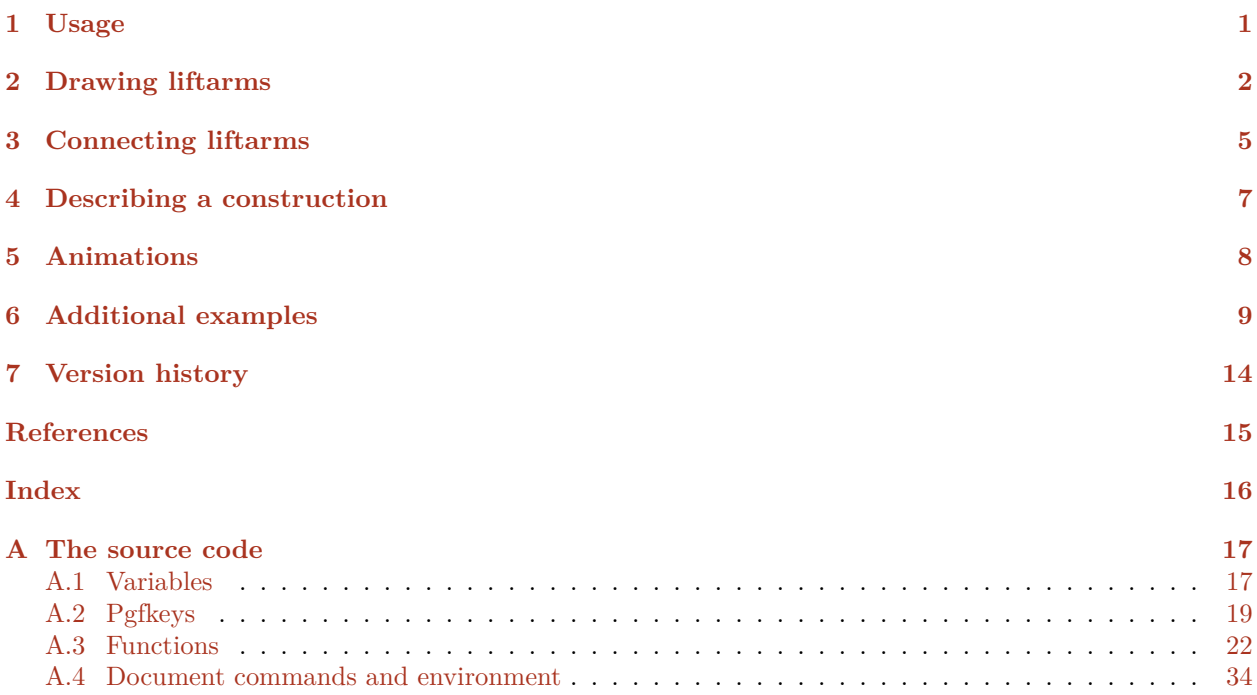

# <span id="page-0-0"></span>**1 Usage**

The package liftarm can be used by putting the following in the preamble.

\usepackage{liftarm}

The package liftarm loads the package xcolor with the option dvipsnames, the package tikz and the Ti*k*Z library calc. Since xcolor is loaded with the option dvipsnames, packages such as pgfplots and tcolorbox must be loaded *after* liftarm.

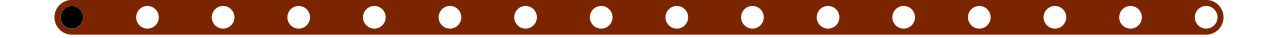

# <span id="page-1-7"></span><span id="page-1-0"></span>**2 Drawing liftarms**

### <span id="page-1-1"></span>\liftarm[\*options*\]{\*point*\}{\*length*\}{\*angle*\}

This command can be placed inside a **tikzpicture** environment. It draws a liftarm of  $\langle length \rangle$  starting at *\point*}. The angle between the liftarm and the x-axis can be specified by  $\langle angle \rangle$  in degrees. The distance between the holes is 1.

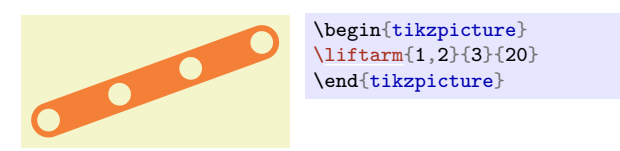

<span id="page-1-2"></span>Note that the number of holes is  $\langle \text{length} \rangle + 1$ . The  $\langle \text{options} \rangle$  can be given with the following keys. /liftarm/axle holes={h*values*i} (no default)

O

This key defines the holes in the liftarm where axle holes will be drawn.

 $\bullet$ 

\begin{tikzpicture} [\liftarm](#page-1-1)[\[axle holes=](#page-1-2)*{0,4}*]{0,1}{4}{0} \end{tikzpicture}

\begin{tikzpicture} [\liftarm](#page-1-1)[\[brick\]](#page-1-3){0,1}{2}{0}

\end{tikzpicture}

<span id="page-1-3"></span>/liftarm/brick= $\langle boolean \rangle$  (default true, initially false)

If true, a brick will be drawn instead of a liftarm.

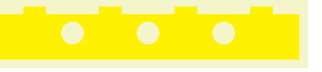

## <span id="page-1-4"></span>/liftarm/color={*{number}*}{*\color*}} (*no default*) (no default)

This key defines the color of liftarms of length  $\langle number \rangle$ .

Initially, the colors Gray, darkgray, Yellow, Orange, Red, Green, Blue and Brown are defined for respectively the lengths 0 till 7.

#### <span id="page-1-5"></span>/liftarm/color modulo={h*number*i} (no default, initially 8)

The default colors of the liftarms are determined by computing the length of the liftarm modulo the value of this key and selecting the color defined by the key color.

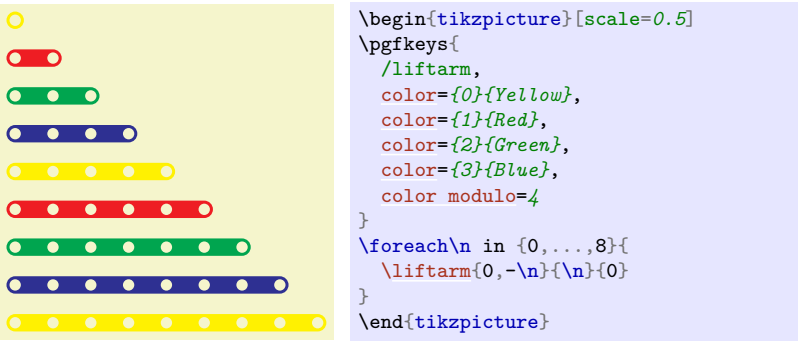

#### <span id="page-1-6"></span>/liftarm/contour= $\langle boolean \rangle$  (default true, initially false)

If true, a contour will be drawn around the liftarm.

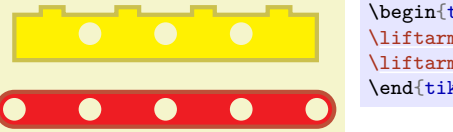

\begin{tikzpicture} [\liftarm](#page-1-1)[\[contour\]](#page-1-6){0,1}{4}{0} [\liftarm](#page-1-1)[\[brick](#page-1-3)[,contour\]](#page-1-6){1,2}{2}{0} \end{tikzpicture}

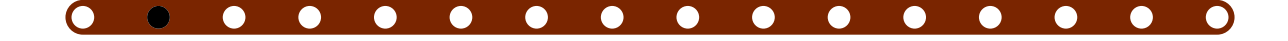

#### <span id="page-2-8"></span><span id="page-2-0"></span>/liftarm/contour style={ $\{options\}$ } (style, no default, initially empty)

The style of the contour is determined as follows. First, the color is defined as *<i>initial color of the liftarm*)!75!black. Then the option ultra thick is added. Thereafter, the style of the key contour style is added.

The style contour style only applies to the border of the liftarm. The style liftarm style also applies to the holes of the liftarm.

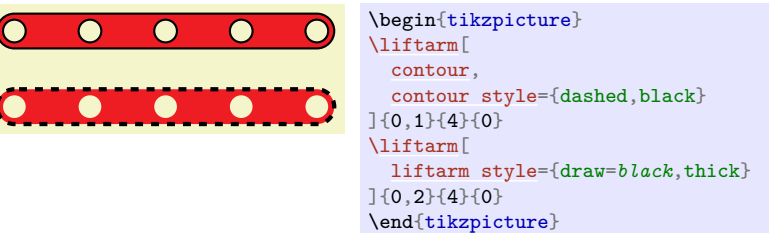

#### <span id="page-2-2"></span>/liftarm/coordinate={h*number 1/name 1,…*i} (no default)

This key defines coordinates with name  $\langle name \ i \rangle$  at hole  $\langle number \ i \rangle$  of the liftarm.

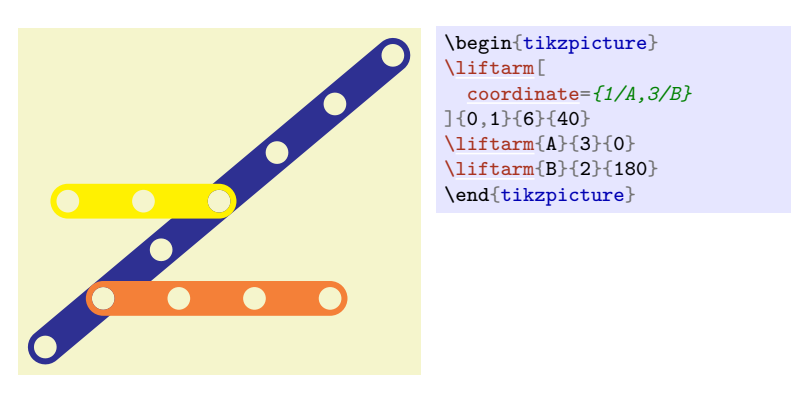

#### <span id="page-2-3"></span>/liftarm/hole radius={h*value*i} (no default, initially 0.3)

The *(value)* of this key, multiplied with the *(value)* of the key scalefactor defines the radius of the holes.

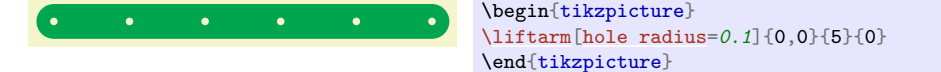

### <span id="page-2-1"></span>/liftarm/liftarm style={\*options*}} (style, no default, initially empty)

The style of the liftarm is determined as follows. First, the color is defined by the keys color and color modulo. Thereafter, the style of the key liftarm style is added.

### <span id="page-2-4"></span>/liftarm/liftarm thickness={h*value*i} (no default, initially 0.92)

The *(value)* of this key, multiplied with the *(value)* of the key scalefactor defines the thickness of the liftarm.

```
\begin{tikzpicture}
                                         \liftarm[
                                          hole radius=0.1,
                                          liftarm thickness=0.3
                                         ]{0,0}{5}{0}
                                         \end{tikzpicture}
/liftarm/mark holes={hvaluesi} (no default)
/liftarm/mark radius={hfactori} (no default, initially 1)
```
 $\bullet$ 

 $\bullet$ 

<span id="page-2-7"></span><span id="page-2-6"></span><span id="page-2-5"></span>/liftarm/mark style={h*options*i} (style, no default, initially empty)

The key mark holes defines the holes in the liftarm which will be marked. The radius is the product of the  $\langle factor \rangle$  given to the key mark radius and the value of the key hole radius. The

 $\bullet$ 

 $\bullet$   $\bullet$   $\bullet$ 

<span id="page-3-6"></span>style of these marks is determined as follows. First, the color is set to black. Thereafter, the style of the key mark style is added.

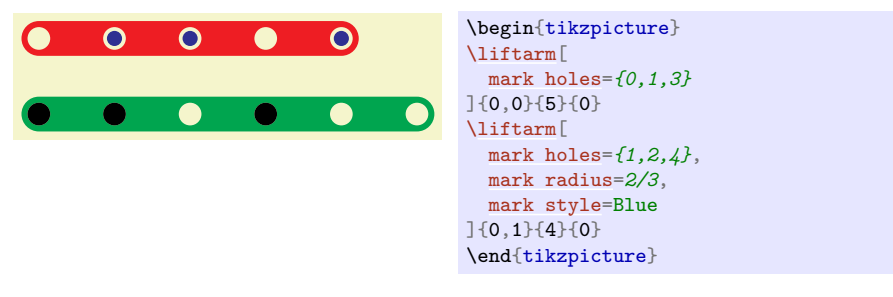

#### <span id="page-3-0"></span>/liftarm/origin={h*number*i} (no default, initially 0)

This key defines the number of the hole which will be placed at the coordinate given as argument to the liftarm.

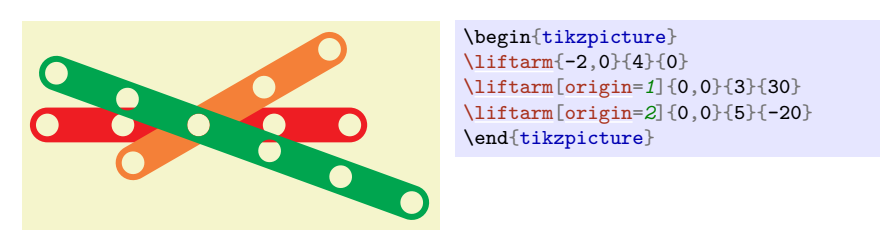

### <span id="page-3-1"></span>/liftarm/scalefactor={h*value*i} (no default, initially 0.5)

The *(value)* of this key defines the factor which scales the thickness of the liftarm and the radius of the holes.

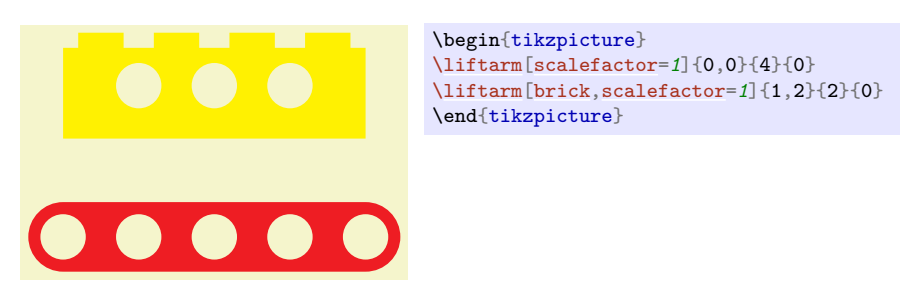

<span id="page-3-4"></span><span id="page-3-3"></span><span id="page-3-2"></span>/liftarm/screw angle={h*angle*i} (no default, initially 10) /liftarm/screw holes={h*values*i} (no default) /liftarm/screw radius={h*factor*i} (no default, initially 0.8) /liftarm/screw style={ $\{options\}$ } (style, no default, initially empty)

<span id="page-3-5"></span>The key screw holes defines the holes in the liftarm where a screw will be drawn. The angle of these screws is determined by the key screw angle which is an angle in degrees. The radius is the product of the  $\langle factor \rangle$  given to the key screw radius and the value of the key hole radius. The style of these screws is determined as follows. First, the color is set to black. Then the option rotate=45 is added. Thereafter, the style of the key screw style is added.

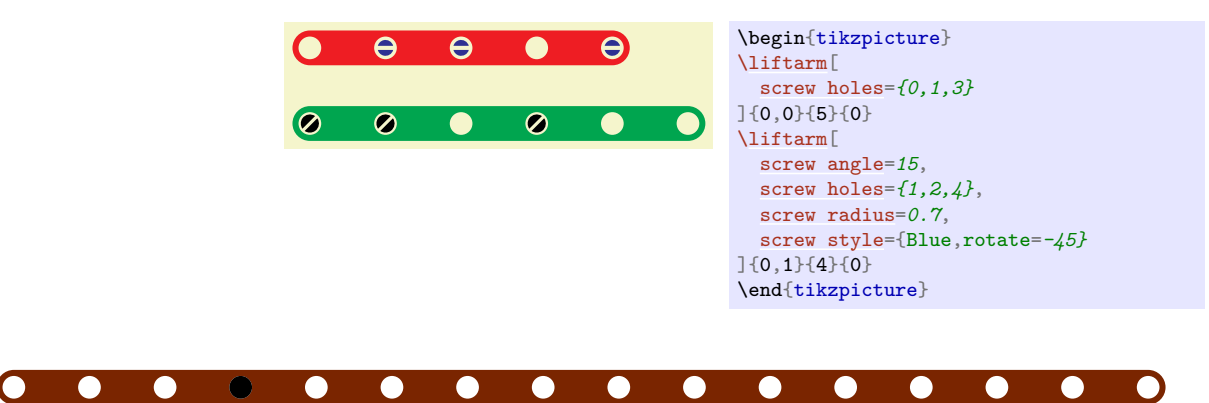

#### <span id="page-4-4"></span><span id="page-4-3"></span>/liftarm/type=liftarm|line segment (no default, initially liftarm)

**liftarm** In this case, the command **\liftarm** draws a liftarm.

**line segment** In this case, the command \liftarm draws a line segment.

# <span id="page-4-0"></span>**3 Connecting liftarms**

## <span id="page-4-1"></span>\begin{liftarmconnect}[\*options*}]

h*environment contents*i

# \end{liftarmconnect}

This environment can be placed inside a tikzpicture environment. It can be used to connect liftarms where the angles are computed automatically. The  $\langle options \rangle$  can be a list of keys from the liftarm key family.

The contents should consist only of commands **\liftarm** and spaces.

The conditions to connect the liftarms are specified by the key coordinate. The resulting equations are determined automatically by the environment liftarmconnect. The number of liftarms needs to be equal to the number of equations. In the example below, there are 2 liftarms and 1 condition specified with the coordinate A resulting in 2 equations.

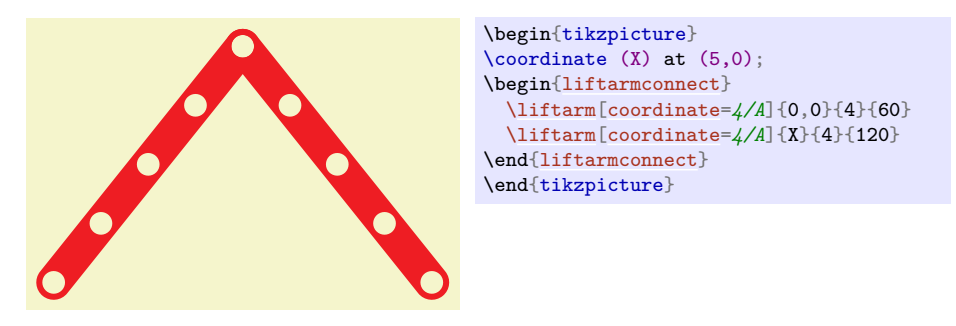

The similar code below does not work because the coordinate A is used as the starting point of the second liftarm but is unknown since it is used in a condition for the first liftarm and furthermore, there is no liftarm to complement the condition involving A in the first liftarm.

```
\begin{tikzpicture}
\text{coordinate } (X) \text{ at } (5,0);\begin{liftarmconnect}
  \liftarm[coordinate=4/A]{0,0}{4}{60}
  \liftarm[coordinate=4/X]{A}{4}{-60}
\end{liftarmconnect}
\end{tikzpicture}
```
If the environment liftarmconnect consists of 2 liftarms then the law of cosines is used to compute the angles.

If there are more than 2 liftarms then the set of equations is solved with the Newton-Raphson method. The initial values for the angles are given by the last arguments of the commands \liftarm. The Jacobian matrix is defined by the environment liftarmconnect. The resulting set of linear equations is solved with LU decomposition. The iteration stops if the condition determined by the key connect stop is satisfied.

Since the *let operation* from the Ti*k*Z library calc is used, it is not possible to use the variable names  $\n\lambda, \pmb{\varphi}, \pmb{\varphi}$  and  $\qmb{\varphi}$  inside the starting point of a command  $\lambda$ iftarm which is used in the environment liftarmconnect.

<span id="page-4-2"></span>/liftarm/connect stop=1-norm|2-norm|iterations (no default, initially 1-norm)

- **1-norm** In this case, the iteration stops if the 1-norm is smaller than the value given to this key. Its default value is 0.001.
- **2-norm** In this case, the iteration stops if the 2-norm is smaller than the value given to this key. Its default value is 0.001.
- **iterations** In this case, a number of iterations is executed where the number is the one given to this key. Its default value is 10.

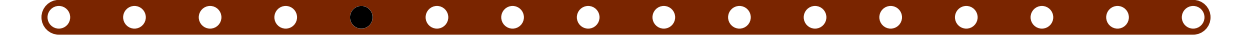

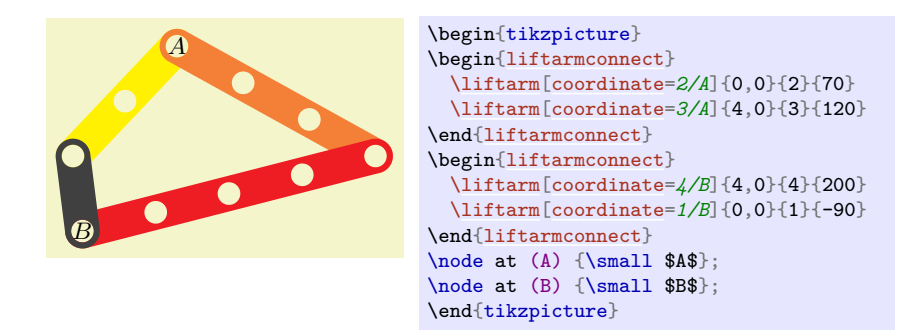

The example below shows the regular pentagon from [\[1\]](#page-14-2). In the first environment liftarmconnect there are 4 liftarms and 2 conditions resulting in 4 equations. Hence the Jacobian matrix has size  $4 \times 4$ .

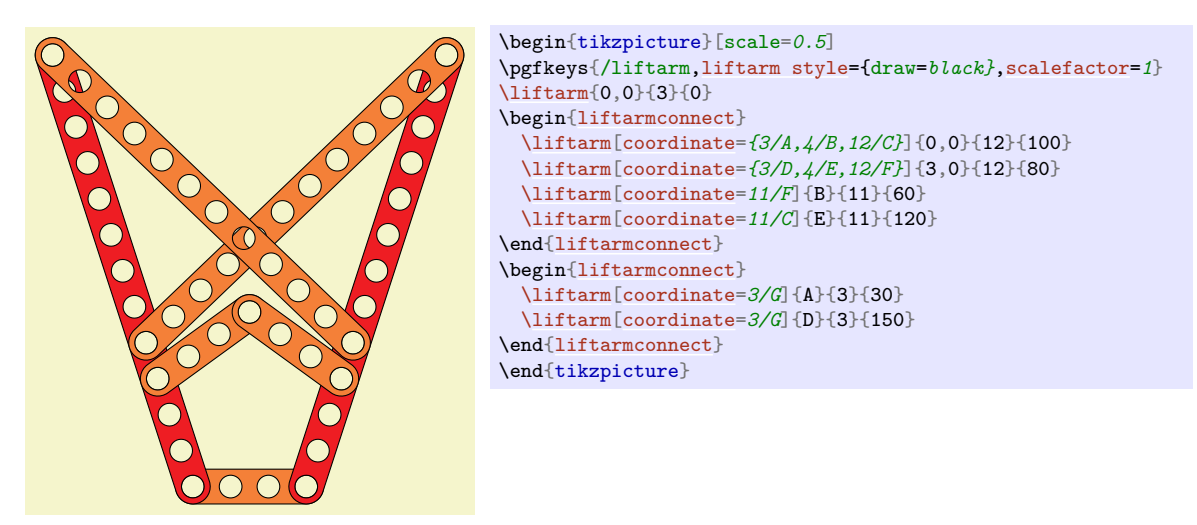

The example below shows iterations 0 till 3 of a construction with 6 liftarms and 3 conditions resulting in 6 equations. Hence the Jacobian matrix has size  $6\times6.$ 

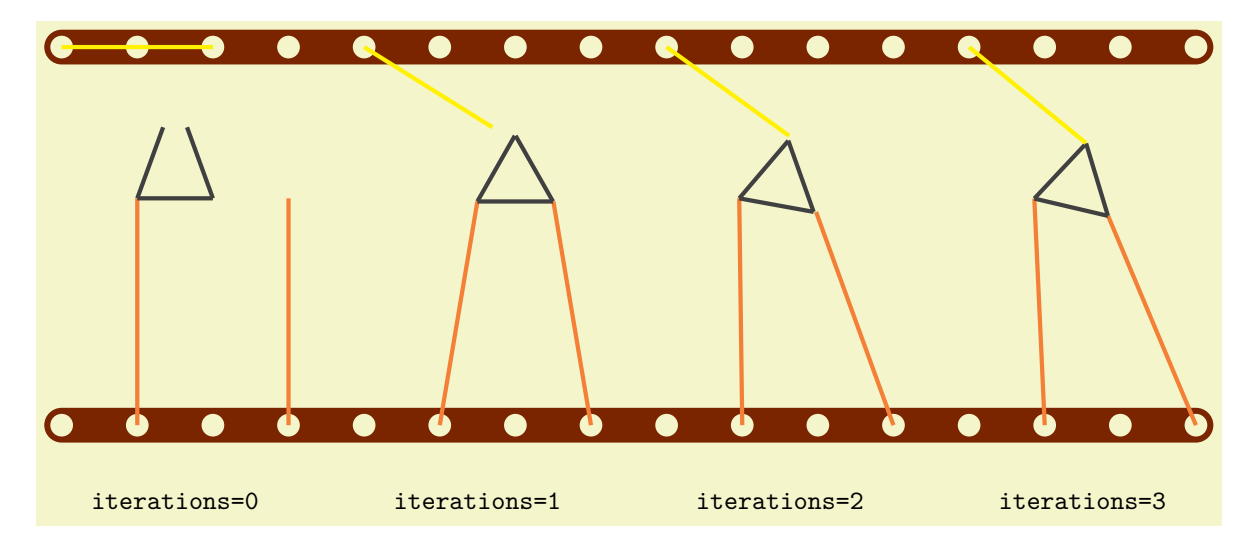

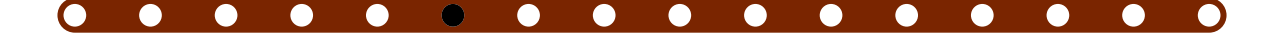

```
\begin{tikzpicture}
\liftarm{0,0}{15}{0}
\liftarm{0,5}{15}{0}
\frac{\frac{h}{k} in \{0, \ldots, 3\}\begin{scope}[shift={(\k*4,0)}]
    \begin{liftarmconnect}[connect stop={iterations=\k},liftarm style=ultra thick,type=line segment]
      \liftarm[coordinate=3/A]{1,0}{3}{90}
      \liftarm[coordinate=3/B]{3,0}{3}{90}
      \liftarm[coordinate=1/B]{A}{1}{0}
      \liftarm[coordinate=1/C]{A}{1}{70}
      \liftarm[coordinate=1/C]{B}{1}{110}
      \liftarm[coordinate=2/C]{0,5}{2}{0}
    \end{liftarmconnect}
    \node at (1.5,-1) {\texttt{iterations=\k}};
  \end{scope}
}
\end{tikzpicture}
```
The example below shows the regular heptagon from [\[1\]](#page-14-2). In the first environment liftarmconnect there are 8 liftarms and 4 conditions resulting in 8 equations. Hence the Jacobian matrix has size  $8 \times 8$ .

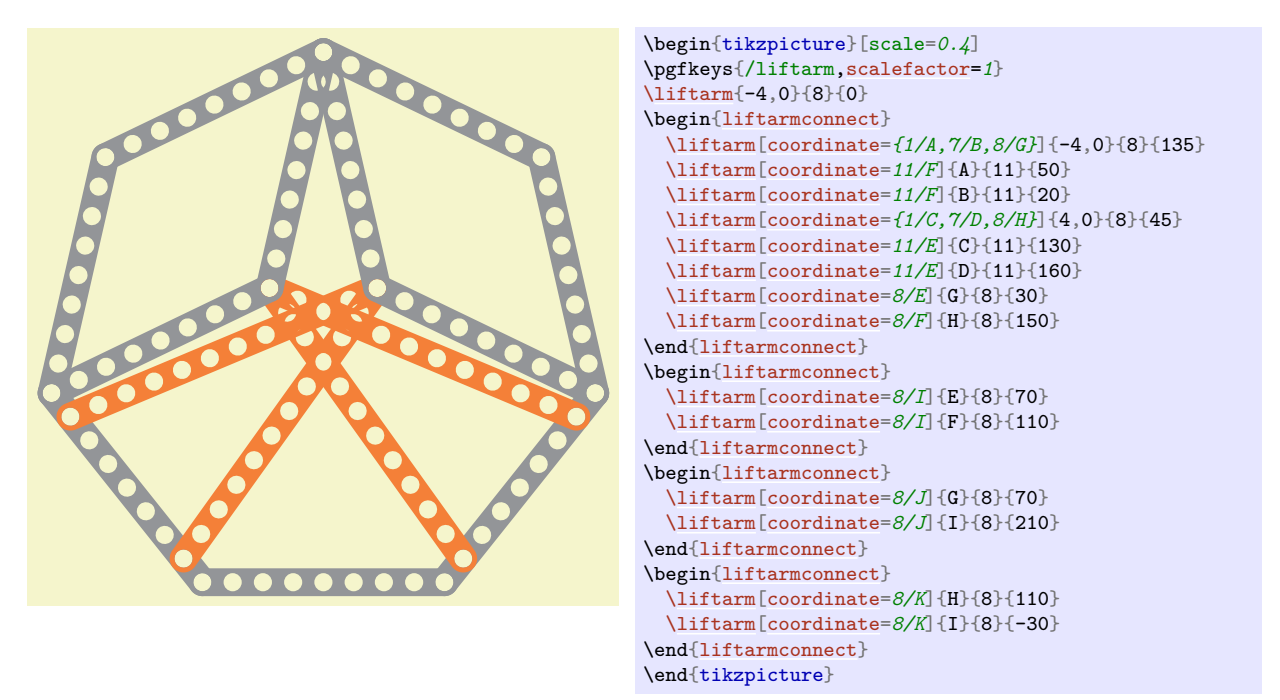

# <span id="page-6-0"></span>**4 Describing a construction**

If a construction involves many liftarms then it is convenient to describe this construction in separate steps. Then the content of previous steps would need to be copied in each new step. This process can be automated by using the command \liftarmconstruct below.

### <span id="page-6-2"></span>\liftarmconstruct{\*commands*}}

This command appends *(commands)* to an internal token list. Then it uses this token list.

### <span id="page-6-1"></span>\liftarmconstructclear

This command clears the token list which is used by the command \liftarmconstruct.

As an example, we describe below the construction of a regular pentagon from [\[1\]](#page-14-2).

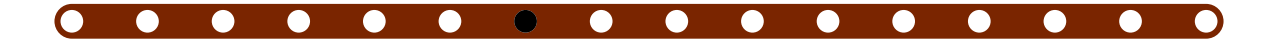

<span id="page-7-2"></span>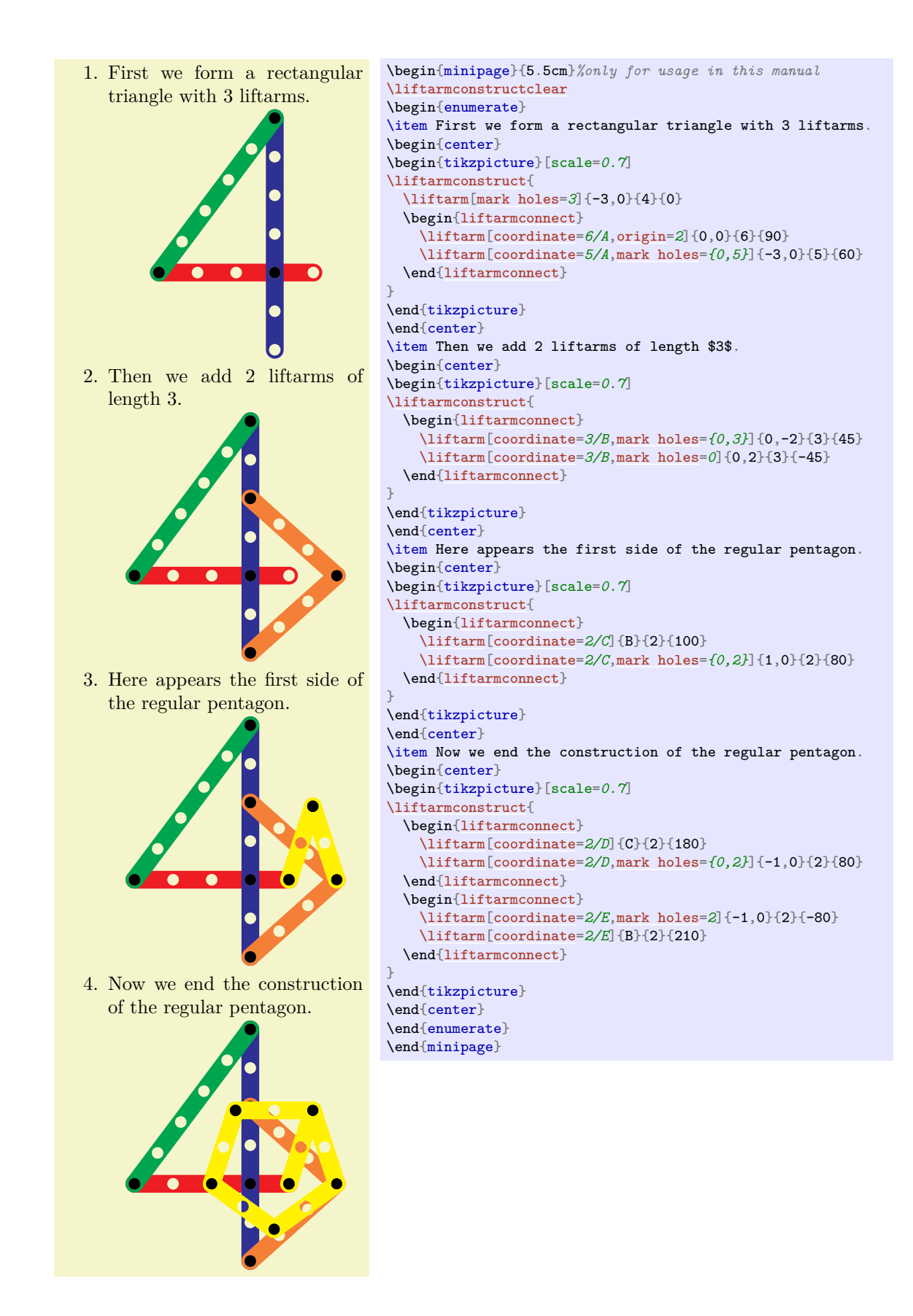

# <span id="page-7-0"></span>**5 Animations**

<span id="page-7-1"></span>\liftarmanimate[ $\langle options\rangle$ ]{ $\langle frame\ rate\rangle$ }{ $\langle list\rangle$ }{ $\langle command\rangle$ }

This command shows an animation using the animateinline environment of the package animate. The

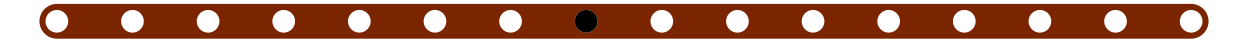

<span id="page-8-2"></span>package animate is *not* loaded by default and needs to be loaded to use the command **\liftarmanimate.** The  $\langle options \rangle$  are passed to the **animateinline** environment. The  $\langle frame\ rate \rangle$  of the animation is described in the documentation of the package animate. The  $\langle command \rangle$  must be a previously defined command with one mandatory argument. The  $\langle list \rangle$  is passed to a **\foreach** loop. The frames of the animation consist of the  $\langle command \rangle$  evaluated one by one in the result of the **\foreach** loop. The command \liftarmanimate creates a timeline which is used in the animateinline environment. This timeline is stored in the file  $\langle job\ name \rangle$ *number of the animation in the document*).tln. It requires two compiler runs to create and use this timeline correctly.

<span id="page-8-1"></span>/liftarm/trace={h*number/number of frames/code*i}… (no default)

This key draws  $\langle code \rangle$  at hole  $\langle number \rangle$  of the liftarm on the frames of the animation determined by  $\langle$ *number of frames* $\rangle$ .

If  $\langle number\ of\ frames\rangle$  is 0 then the  $\langle code\rangle$  is drawn starting at the current frame until the end of the animation. If  $\langle number\ of\ frames\rangle$  is an integer greater than or equal to 1 then the  $\langle code\rangle$  is drawn starting at the current frame and remaining during the next frames determined by  $\langle number\rangle$ *of frames*). If  $\langle number\ of\ frames\rangle$  is left empty then the  $\langle code\rangle$  is drawn starting at the beginning of the animation until the end of the animation.

The  $\langle code \rangle$  can be some TikZ code. In this  $\langle code \rangle$ ,  $(0, 0)$  is positioned at hole  $\langle number \rangle$  of the liftarm. If  $\langle code \rangle$  is left empty then a black circle with radius  $\frac{2}{3}$  times the **hole radius** is used.

A list of multiple triples  $\langle number/number\ of\ frames/code\rangle$  can be given to the key trace.

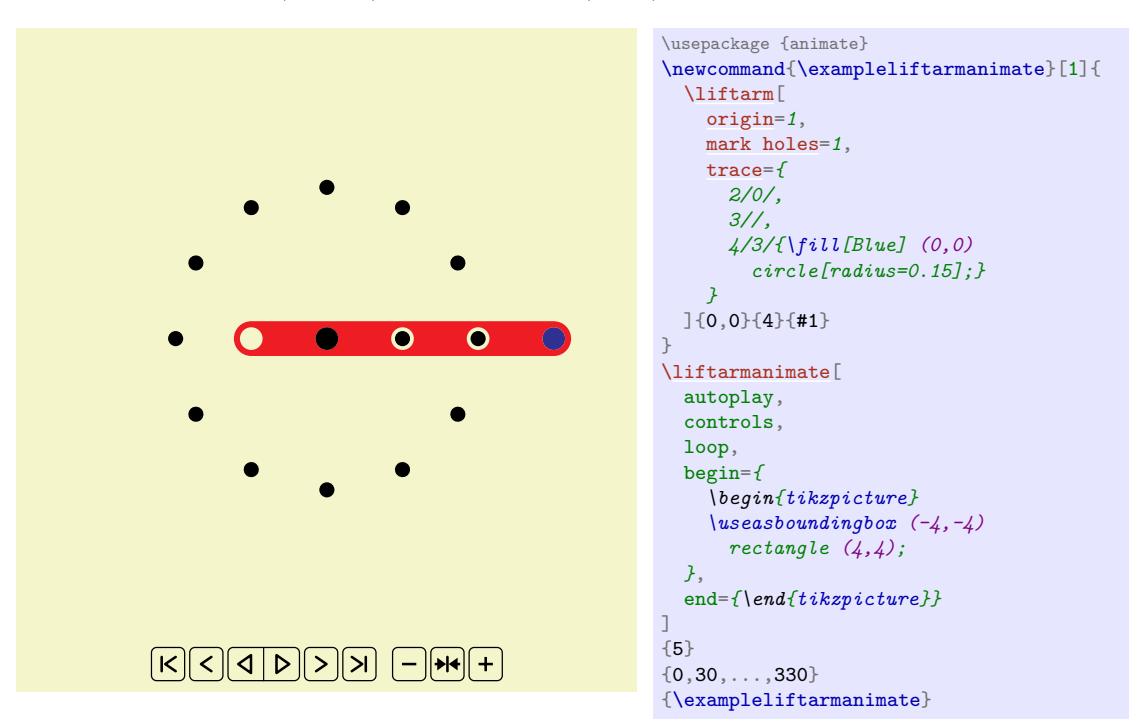

# <span id="page-8-0"></span>**6 Additional examples**

The following example shows a regular hexagon.

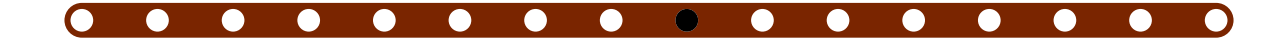

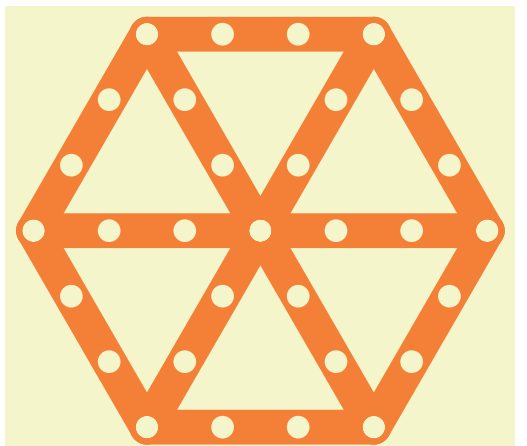

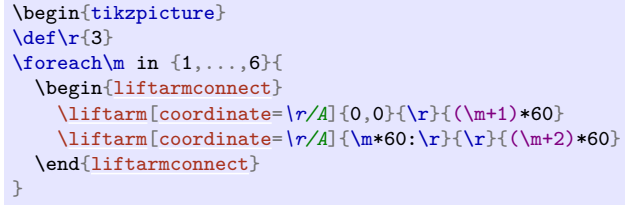

\end{tikzpicture}

The following example illustrates that  $2 \tan(\frac{1}{2}) = \tan(\frac{4}{3})$ .

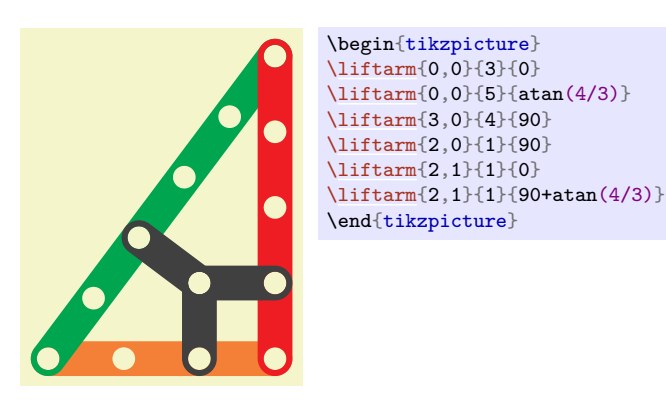

The following example illustrates an angle bisection.

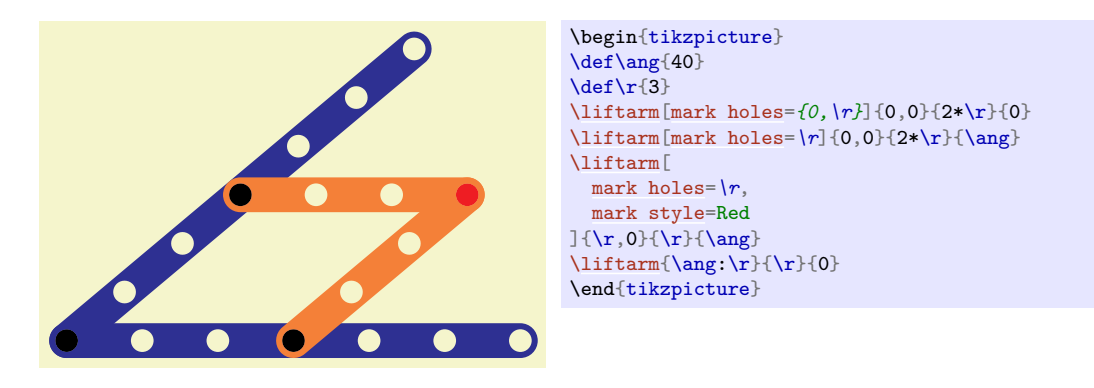

The following example illustrates that  $7^2 = 3^2 + 8^2 - 2 \cdot 3 \cdot 8 \cos(\frac{\pi}{3})$ .

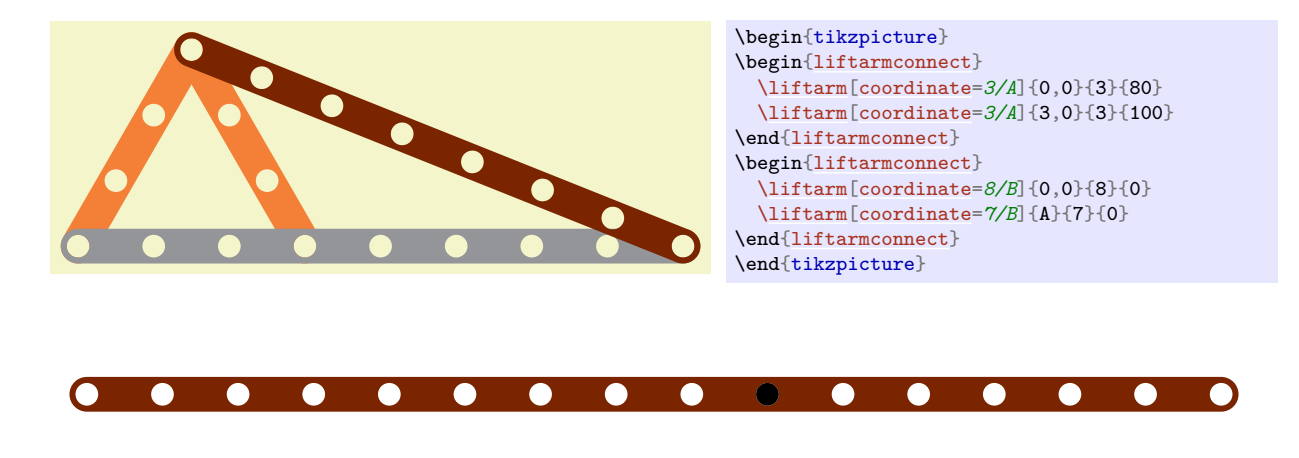

The following example illustrates that  $7^2 + 4^2 = 8^2 + 1^2$ .

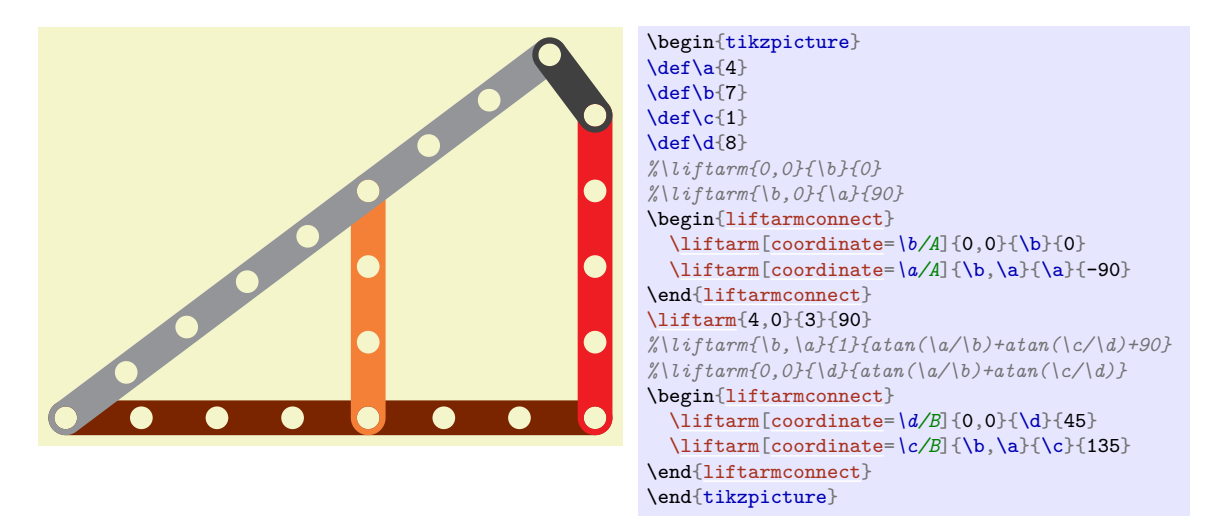

Below is an animation of the Peaucellier-Lipkin linkage, see e.g. [\[4\]](#page-14-3).

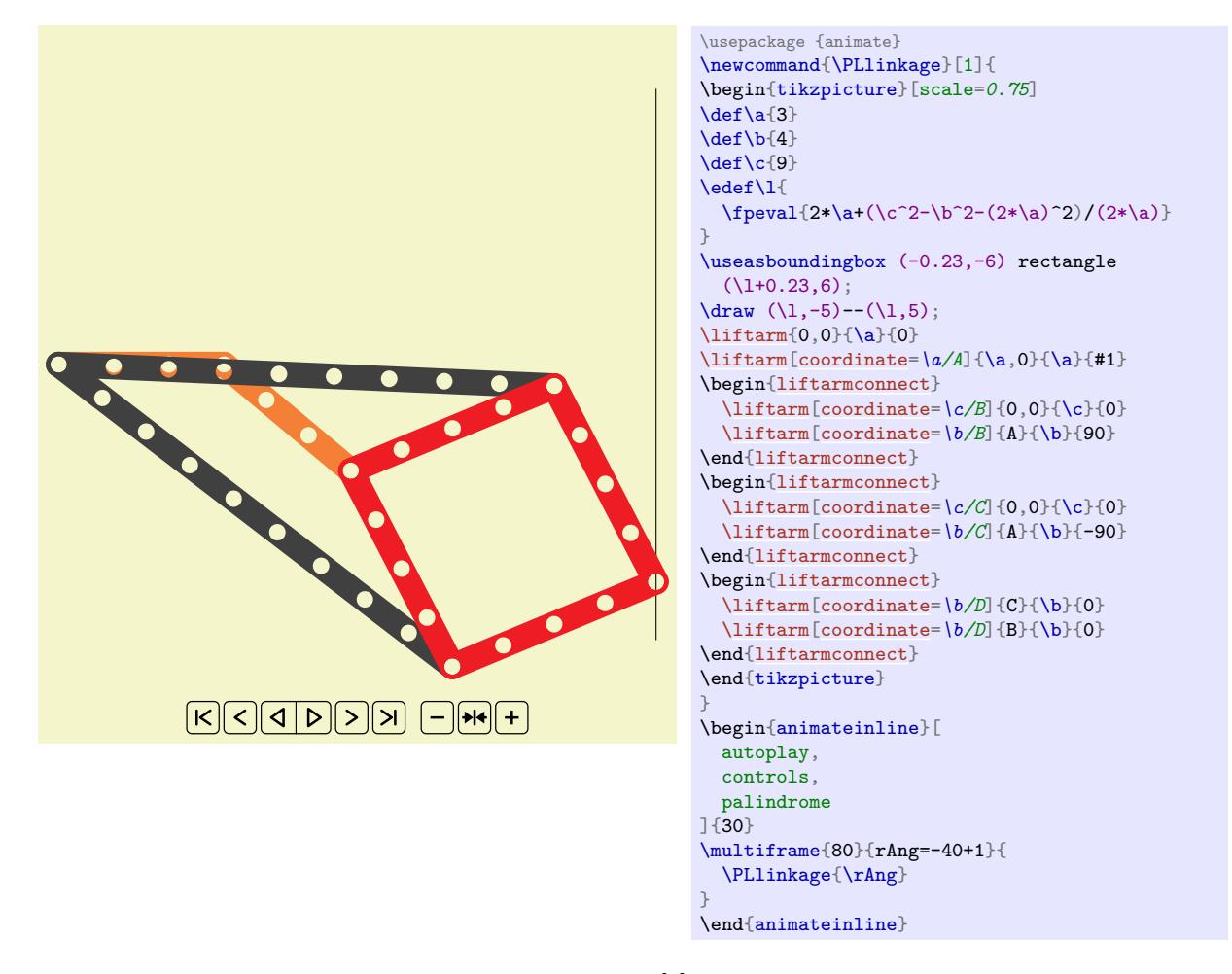

Below is an animation of Kempe's trisector, as shown in [\[3\]](#page-14-4).

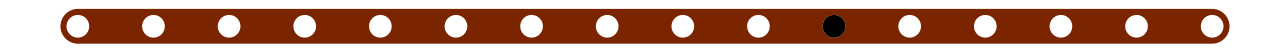

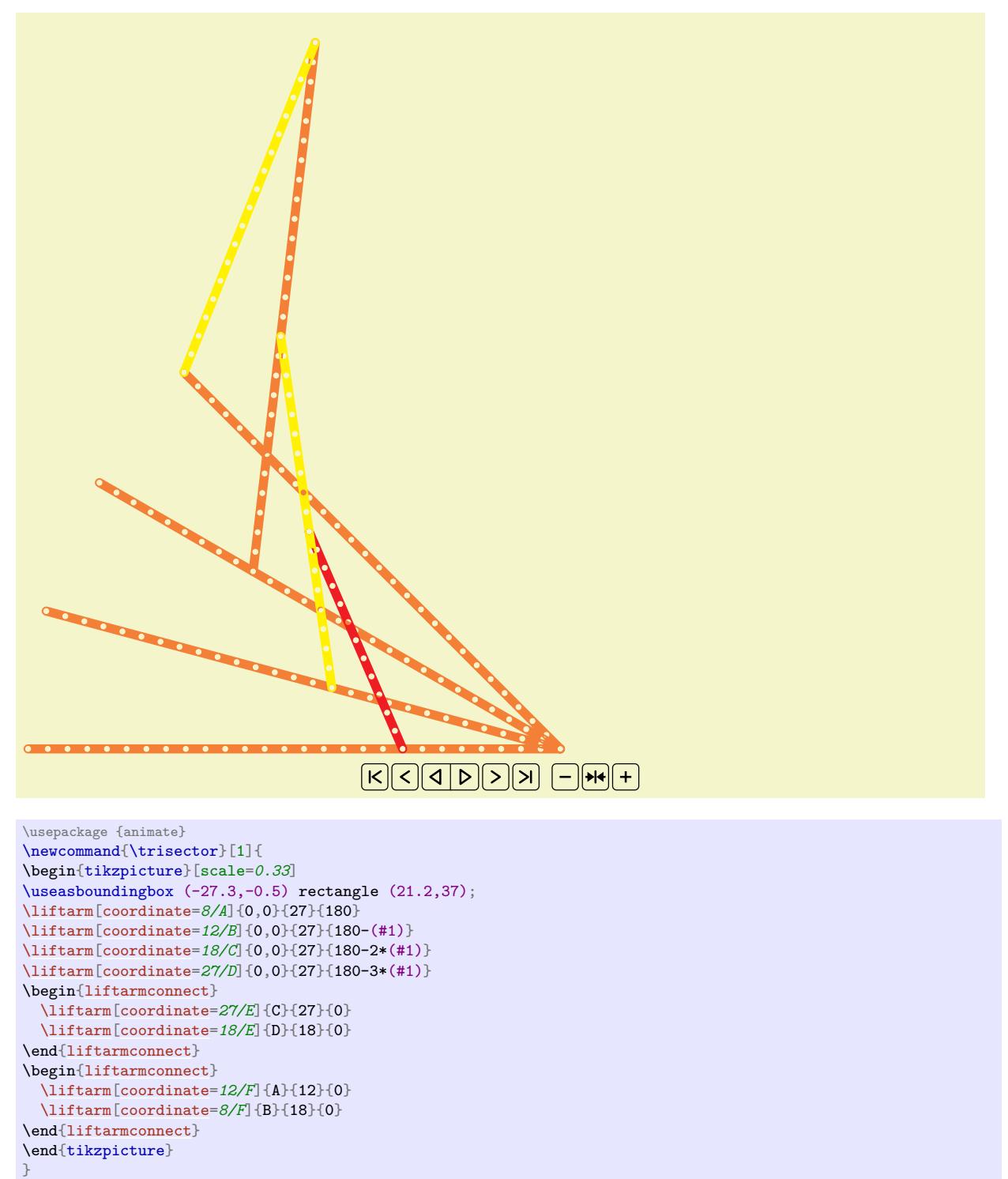

**. . . . . . . . . . . . . . .** 

\begin{animateinline}[autoplay,controls,palindrome]{5}  $\mathcal{20}{rAng=15+1}$ \trisector{\rAng}

} \end{animateinline}

Below is an animation of Chebyshev's Lambda Mechanism.

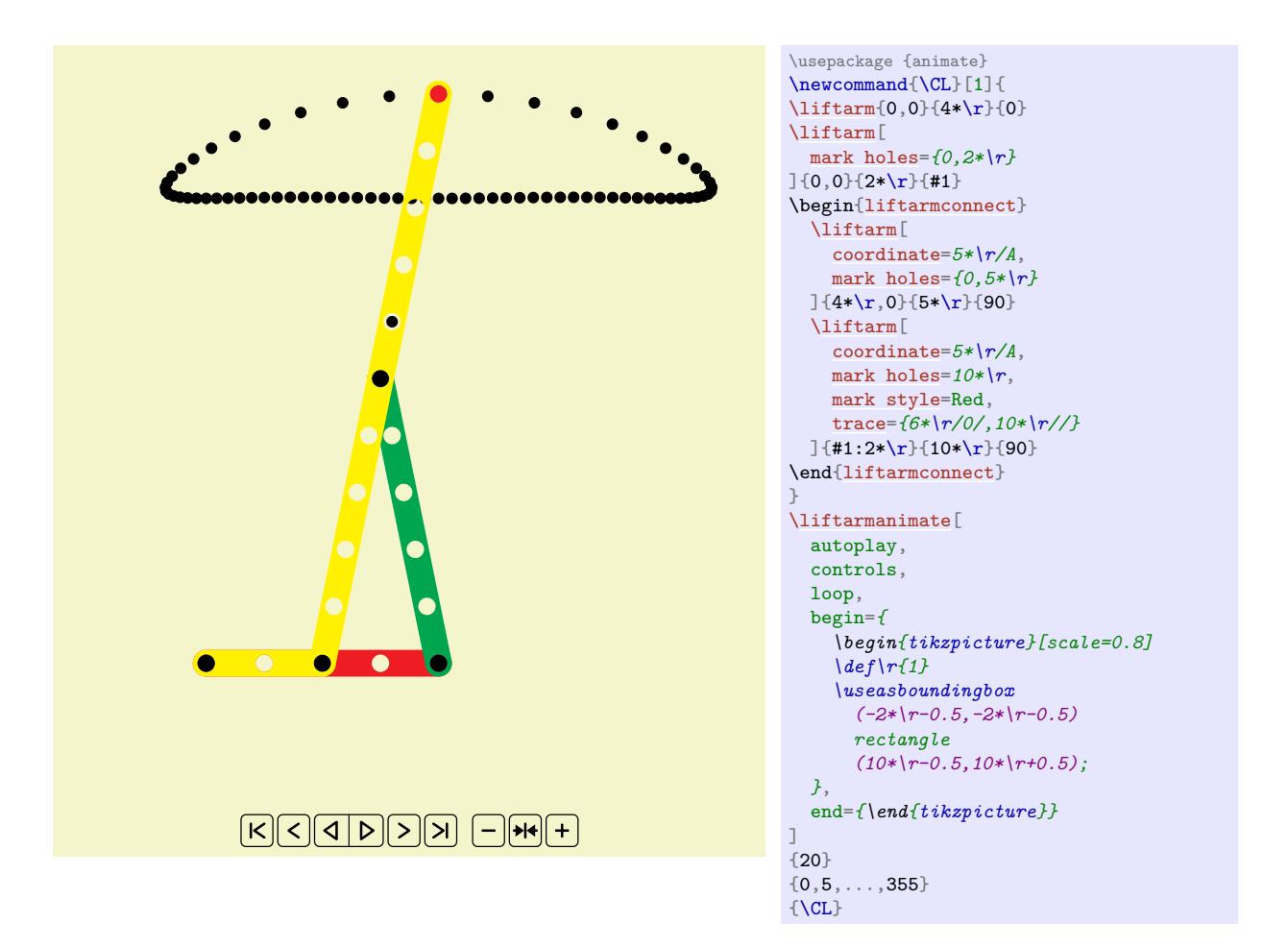

Below is an animation of a multilink steering mechanism.

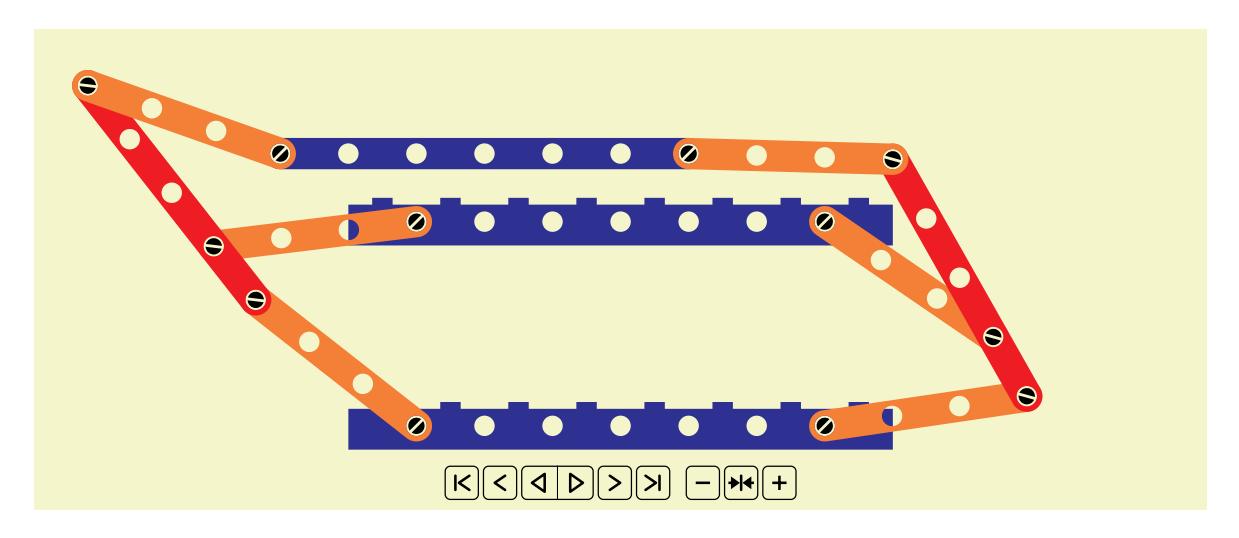

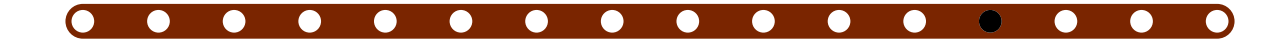

```
\usepackage {animate}
\newcommand{\multilink}[1]{
\begin{tikzpicture}[scale=0.9]
\useasboundingbox (-8.5,-0.5) rectangle (8.5,5.7);
\liftarm[brick,screw holes={0,6}]{-3,0}{6}{0}
\liftarm[brick,screw holes={0,6}]{-3,3}{6}{0}
\liftarm[coordinate={0/X,6/Y},screw holes={0,6}]{{-3+(#1)*0.1},4}{6}{0}
\begin{liftarmconnect}
  \liftarm[coordinate=3/A]{-3,0}{3}{160}
  \liftarm[coordinate=3/B]{-3,3}{3}{200}
  \liftarm[coordinate={1/B,4/C},screw holes={0,1,4}]{A}{4}{90}
  \liftarm[coordinate=3/C]{X}{3}{180}
{liftarmconnect}
\begin{liftarmconnect}
  \liftarm[coordinate=3/D]{3,0}{3}{20}
  \liftarm[coordinate=3/E]{3,3}{3}{-20}
  \liftarm[coordinate={1/E,4/F},screw holes={0,1,4}]{D}{4}{90}
  \liftarm[coordinate=3/F]{Y}{3}{0}
\end{liftarmconnect}
\end{tikzpicture}
}
\begin{animateinline}[autoplay,controls,palindrome]{10}
\multiframe{41}{rAng=-20+1}{
  \multilink{\rAng}
}
\end{animateinline}
```
# <span id="page-13-0"></span>**7 Version history**

**Version 1.0 (2022/03/08)** First version.

**Version 2.0 (2022/04/07)** Removed some redundant; in the code.<sup>[1](#page-13-1)</sup> Added the command \liftarmanimate and the key trace.

#### **Version 3.0 (2024/05/20)**

- **–** The package now mainly uses LATEX3 syntax. The package etoolbox is not loaded anymore.
- **–** Improved the code for the key axle holes. In particular, the combinations with the keys contour and hole radius are fixed.
- **–** Improved the path for the shape of a liftarm if the key brick is used.
- **–** Changed the key color to accept two arguments. The color can no longer be specified without a key.
- **–** Removed the keys color 0, color 1, color 2, color 3, color 4, color 5, color 6 and color 7.
- **–** In v2.0, the colors could only be defined up to length 7. In v3.0, this is not a restriction anymore.
- **–** Changed some initial colors from Black to black.
- **–** Added the keys contour style and liftarm style.
- **–** Removed the keys mark color, screw color and screw holes angle. Added the keys mark radius, mark style, screw angle, screw radius and screw style.
- **–** Improved the algorithm to connect liftarms in multiple ways. In v2.0, transformations such as  $x = \{(0.8, 0.5)\}\$ ,  $y = \{(-0.6, 1.2)\}\$  were not taken into account correctly. This is fixed in v3.0. In v2.0, only 2 liftarms could be connected automatically. In v3.0, this is not a restriction anymore. Therefore the command \liftarmconnect and the keys connect, connect coordinate, connect reverse, liftarm 1 and liftarm 2 are removed. Instead, the environment liftarmconnect and the key connect stop were added in v3.0.
- **–** Changed the command \liftarmconstruct to allow more customization. Removed the environment liftarmconstruction and added the command \liftarmconstructclear.

<span id="page-13-1"></span><sup>1</sup>Thanks to Denis Bitouzé for pointing this out.

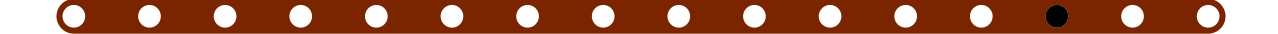

# <span id="page-14-1"></span>**References**

- <span id="page-14-2"></span>[1] Gerard 't Hooft, *Meccano Math I*, <https://webspace.science.uu.nl/~hooft101/lectures/meccano.pdf>, 2006.
- [2] Gerard 't Hooft, *Meccano Math II*, <https://webspace.science.uu.nl/~hooft101/lectures/meccano2.pdf>, 2008.
- <span id="page-14-4"></span>[3] Gerard 't Hooft, *Meccano Math III*, <https://webspace.science.uu.nl/~hooft101/lectures/meccano3.pdf>, 2014.
- <span id="page-14-3"></span>[4] Alfred Bray Kempe, *On a general method of producing exact rectilinear motion by linkwork*, 1875.
- <span id="page-14-0"></span>[5] Till Tantau, *The Ti*k*Z and* pgf *Packages*, Manual for version 3.1.10, <https://ctan.org/pkg/pgf>, 2023.

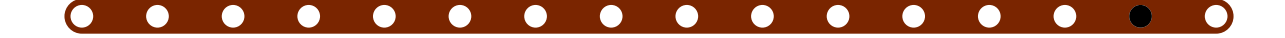

# <span id="page-15-0"></span>**Index**

axle holes key, [2](#page-1-7) brick key, [2](#page-1-7) color key, [2](#page-1-7) color modulo key, [2](#page-1-7) connect stop key, [5](#page-4-4) contour key, [2](#page-1-7) contour style key, [3](#page-2-8) coordinate key, [3](#page-2-8) Environments liftarmconnect, [5](#page-4-4) hole radius key, [3](#page-2-8) \liftarm , [2](#page-1-7) /liftarm/ axle holes,  $2$ brick , [2](#page-1-7) color , [2](#page-1-7) color modulo , [2](#page-1-7) connect stop , [5](#page-4-4) contour , [2](#page-1-7) contour style, [3](#page-2-8) coordinate , [3](#page-2-8) hole radius,  $3$ liftarm style,  $3$ liftarm thickness,  $3$ mark holes,  $3$ mark radius,  $3$ 

```
3
    origin
,
4
    scalefactor
,
4
    4
    screw holes
,
4
    screw radius
,
4
    4
    trace
,
9
    type
,
5
liftarm style key,
3
liftarm thickness key,
3
\liftarmanimate
,
8
liftarmconnect environment,
5
\liftarmconstruct
,
7
\liftarmconstructclear
,
7
mark holes key,
3
mark radius key,
3
mark style key,
3
origin key,
4
scalefactor key,
4
screw angle key,
4
screw holes key,
4
screw radius key,
4
screw style key,
4
trace key,
9
type key,
5
```
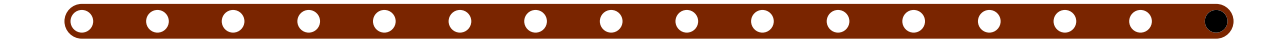

# **<sup>A</sup> The source code**

```
%% liftarm.sty
%% Copyright 2022-2024 Matthias Floré\frac{1}{2}
% This work may be distributed and/or modified under the
% conditions of the LaTeX Project Public License, either version 1.3c% of this license or (at your option) any later version.% The latest version of this license is in
% http://www.latex-project.org/lppl.txt
% and version 1.3c or later is part of all distributions of LaTeX% version 2005/12/01 or later.\frac{1}{6}
% This work has the LPPL maintenance status `maintained'.\frac{9}{6}
% The Current Maintainer of this work is Matthias Floré.\frac{9}{6}
% This work consists of the files liftarm.pdf, liftarm.sty,% liftarm.tex and README.md.\NeedsTeXFormat{LaTeX2e}
\RequirePackage[dvipsnames]{xcolor}\RequirePackage{tikz}
\usetikzlibrary{calc}
\ProvidesExplPackage{liftarm}{2024/05/20}{3.0}{Geometric constructions with liftarms using TikZ and LaTeX3}
```
# **A.1 Variables**

 $\overline{11}$ 

```
\newcounter { g__liftarm_animate_frame_number_counter }
\newcounter { g__liftarm_animate_number_of_animation_counter }
\newcounter { g__liftarm_animate_number_of_steps_counter }
\newcounter { g__liftarm_animate_step_number_counter }
```

```
\bool_new:N \l__liftarm_animate_bool
\bool_new:N \l__liftarm_brick_bool
\bool_new:N \l__liftarm_contour_bool
\bool_new:N \l__liftarm_LU_bool
```
<span id="page-16-1"></span><span id="page-16-0"></span>\clist\_new:N \l\_\_liftarm\_trace\_clist

```
\fp_new:N \l__liftarm_angle_fp
\fp_const:Nn \c__liftarm_axle_hole_angle_fp { 21.76702028497987 }%asind ( 1.78 / ( 16 * 0.3 ) )
\fp_new:N \l__liftarm_connect_det_fp
\fp_new:N \l__liftarm_connect_norm_fp
\fp_new:N \l__liftarm_connect_start_constant_x_fp
\fp_new:N \l__liftarm_connect_start_constant_y_fp
\fp_new:N \l__liftarm_connect_stop_value_fp
\fp_new:c { l__liftarm_connect_two_1_option_0_angle_fp }
\fp_new:c { l__liftarm_connect_two_1_option_1_angle_fp }
\fp_new:c { l__liftarm_connect_two_2_option_0_angle_fp }
\fp_new:c { l__liftarm_connect_two_2_option_1_angle_fp }
\fp_new:N \l__liftarm_connect_two_angle_fp
\fp_new:N \l__liftarm_connect_two_A_angle_fp
\fp_new:N \l__liftarm_connect_two_A_length_fp
\fp_new:N \l__liftarm_connect_two_A_x_fp
\fp_new:N \l__liftarm_connect_two_A_y_fp
\fp_new:N \l__liftarm_connect_two_B_angle_fp
\fp_new:N \l__liftarm_connect_two_B_length_fp
\fp_new:N \l__liftarm_connect_two_B_x_fp
\fp_new:N \l__liftarm_connect_two_B_y_fp
\fp_new:N \l__liftarm_connect_two_length_fp
\fp_new:N \g__liftarm_coord_x_fp
\fp_new:N \g__liftarm_coord_y_fp
\fp_new:N \l__liftarm_half_thickness_fp
\fp_new:N \l__liftarm_hole_radius_fp
\fp_new:N \l__liftarm_length_fp
\fp_new:N \l__liftarm_LU_maxA_fp
\fp_new:N \l__liftarm_LU_tmp_fp
\fp_new:N \l__liftarm_mark_radius_fp
\fp_new:N \l__liftarm_origin_fp
\fp_new:N \l__liftarm_origin_connect_initial_fp
\fp_new:N \l__liftarm_scalefactor_fp
\fp_new:N \l__liftarm_screw_angle_fp
\fp_new:N \l__liftarm_screw_radius_fp
\int_new:N \l__liftarm_connect_count_int
\int_new:N \l__liftarm_connect_equation_int
\int_new:N \l__liftarm_LU_count_int
\int_new:N \l__liftarm_LU_imax_int
```

```
\int_new:N \l__liftarm_LU_j_int
\int_new:N \l__liftarm_LU_N_int
\{\texttt{low\_new}: N \setminus g_1 \texttt{itarm\_animate\_write\_timeline\_i} \}\seq_new:N \l__liftarm_connect_coordinate_seq
\seq_new:N \l__liftarm_connect_start_arg_seq
\seq_new:N \l__liftarm_connect_start_coeff_seq
\seq_new:N \l__liftarm_coordinate_seq
\seq_new:N \l__liftarm_trace_item_seq
\str_new:N \l__liftarm_connect_stop_type_str
\str_new:N \l__liftarm_type_str
\tl_new:N \g__liftarm_animate_frames_tl
\tl_new:N \g__liftarm_animate_frames_trace_tl
\tl_new:N \l__liftarm_animate_value_tl
\tl_new:N \l__liftarm_color_tl
\tl_new:N \g__liftarm_construct_tl
\tilde{}_{\verb|t|\_const:Mn} \ \c__liftarm_cos_sin_diff_x_tl { - sin }
\tl_const:Nn \c__liftarm_cos_sin_diff_y_tl { cos }
\tl_const:Nn \c__liftarm_cos_sin_x_tl { cos }
\tl_const:Nn \c__liftarm_cos_sin_y_tl { sin }
\tl_new:N \l__liftarm_holes_tl
\tl_new:N \l__liftarm_shape_tl
\tl_new:N \l__liftarm_tmp_tl
```
# **A.2 Pgfkeys**

```
\pgfkeys\mathcal{A} / liftarm /. is~family , / liftarm ,axle~holes /. initial = \{\} ,
brick /. code = { \bool_set:Nn \l__liftarm_brick_bool { \cs:w c_#1_bool\cs_end: } } ,
   brick /. default = true.
   brick = false.
```

```
 color /. code~2~args =\mathcal{L}\tl_clear_new:c { l__liftarm_color_\int_eval:n {#1}_tl }
        \tl_set:cn { l__liftarm_color_\int_eval:n {#1}_tl } {#2}
     } ,color = { 0 } { 0 } { 6 } ( Gray ),
color = {1} 1 \{ \text{ darkgray } \}color = { 2 } { 2 } { 3 } { 4 } Yellow } ,
color = { 2 3 } { (0 range ) }color = { 4 } 4 } { 4 } 6 color = { 5 } { Green } ,
color = {6} {6} {1000}color = { 7 } { 7 } { 6 } Brown } ,
   color~modulo /. initial = 8,
    connect~stop /. is~choice ,
 connect~stop / 1-norm /. code =\mathcal{L}\str_set:Nn \l__liftarm_connect_stop_type_str { 1-norm }
        \fp_set:Nn \l__liftarm_connect_stop_value_fp {#1}
     } ,
 connect~stop / 1-norm /. default = 0.001 ,connect~stop / 2-norm /. code =
     \mathcal{L}\str_set:Nn \l__liftarm_connect_stop_type_str { 2-norm }
        \fp_set:Nn \l__liftarm_connect_stop_value_fp {#1}
     } ,
 connect~stop / 2-norm /. default = 0.001 , connect~stop / iterations /. code =\left\{ \right.\str_set:Nn \l__liftarm_connect_stop_type_str { iterations }
        \fp_set:Nn \l__liftarm_connect_stop_value_fp {#1}
     } ,
 connect~stop / iterations /. default = 10 ,connect\_stop = 1-norm,
contour /. code = { \bool_set:Nn \l__liftarm_contour_bool { \cs:w c_#1_bool\cs_end: } } ,
   contour \ell. default = true.
   contour = false.

 contour~style /. style = { contour_style /. style = {#1} } ,
   contour style /. style = \{\}.
```

```
coordinate /. initial = \{\}.

 hole~radius /. initial = 0.3 ,
 liftarm~style /. style = { liftarm_style /. style = {#1} } ,
   liftarm_style /. style = \{\},

 liftarm~thickness /. initial = 0.92 ,mark~holes /. initial = \{\},
    mark~radius /. code =\left\{ \right.\pgfmathparse {#1}
        \fp_set:Nn \l__liftarm_mark_radius_fp { \pgfmathresult }
     } ,
 mark~radius = 1 ,
 mark~style /. style = { mark_style /. style = {#1} } ,
   mark_style /. style = \{\},
    origin /. code =\left\{ \right.\pgfmathparse {#1}
        \fp_set:Nn \l__liftarm_origin_fp { \pgfmathresult }
     } ,
 origin = 0 ,
 scalefactor /. code =\mathcal{L}\pgfmathparse {#1}
        \fp_set:Nn \l__liftarm_scalefactor_fp { \pgfmathresult }
     } ,
 scalefactor = 0.5 ,
 screw~angle /. code ={\pgfmathparse {#1}
        \fp_set:Nn \l__liftarm_screw_angle_fp { \pgfmathresult }
     } ,
 screw~angle = 10 ,
 screw~holes /. initial = {} , screw~radius /. code ={\pgfmathparse {#1}
        \fp_set:Nn \l__liftarm_screw_radius_fp { \pgfmathresult }
     } ,
 screw~radius = 0.8 ,
```

```
 screw~style /. style = { screw_style /. style = {#1} } ,
   screw style /. style = \{\}.

 trace /. code = { \clist_set:Nn \l__liftarm_trace_clist {#1} } ,
    type /. is~choice ,
 type / liftarm /. code = { \str_set:Nn \l__liftarm_type_str { liftarm } } ,
    type / liftarm /. value~forbidden ,
 type / line~segment /. code = { \str_set:Nn \l__liftarm_type_str { line~segment } } ,
    type / line~segment /. value~forbidden ,type = liftarm,
 }
```
### \pgfkeys

```
\sqrt{2} / liftarm / connect_algorithm /. is~family ,
 / liftarm / connect_algorithm /. unknown /. code = {} , / liftarm / connect_algorithm ,coordinate /. initial = \{\},
    origin /. code =\left\{ \right.\pgfmathparse {#1}
         \fp_set:Nn \l__liftarm_origin_fp { \pgfmathresult }
     } ,\mathcal{L}
```
# **A.3 Functions**

```
\cs_generate_variant:Nn \clist_if_in:nnTF { enTF }
\cs_generate_variant:Nn \clist_map_inline:nn { en }
\cs_generate_variant:Nn \seq_map_indexed_inline:Nn { cn }
\cs_generate_variant:Nn \tl_build_begin:N { c }
\cs_generate_variant:Nn \tl_build_gbegin:N { c }
\cs_generate_variant:Nn \tl_build_end:N { c }
\cs_generate_variant:Nn \tl_build_gend:N { c }
\cs_generate_variant:Nn \tl_build_put_right:Nn { ce , cn }
\cs_generate_variant:Nn \tl_build_gput_right:Nn { ce , cn }
```
<span id="page-21-0"></span>\cs\_new\_protected:Npn \\_\_liftarm\_connect:nnnn #1#2#3#4

```
{\int_incr:N \l__liftarm_connect_count_int
    \{1 \{1 \} \{ \} \{ \} \{ \} \{ \} \{ \} \{ \} \{ \} \{ \} \{ \} \{ \} \{ \} \{ \} \{ \} \{ \} \{ \} \{ \} \{ \} \{ \} \{ \} \{ \} \{\pgfmathparse {#4}
    \fp\_set:cn { l\_liftarm\_connect\_angle_\int\_use:N \l}_liftarm\_connect\_count\_int\_fp } { \pgfnathresult * deg }
    \fp_set_eq:NN \l__liftarm_origin_fp \l__liftarm_origin_connect_initial_fp
    \pgfkeys\uparrow / liftarm / connect_algorithm ,
 coordinate = \pgfkeysvalueof { / liftarm / coordinate } ,
        #1}
\seq_if_in:NnTF \l__liftarm_connect_coordinate_seq {#2}
     \mathcal{F}\pi_{p\_set\_eq:Nc} \setminus \text{l\_liftarm\_connect\_start\_constant\_x\_fp} \setminus \text{l\_liftarm\_connect\_constant\_x\_coord\_#2\_fp}\pi_{p\_set\_eq:Nc} \setminus \text{l\_liftarm\_connect\_start\_constant\_y\_fp} \setminus \text{l\_liftarm\_connect\_constant\_y\_coord\_#2\_fp}\seq_set_eq:Nc \l__liftarm_connect_start_arg_seq { l__liftarm_connect_arg_coord_#2_seq }
        \seq_set_eq:Nc \l__liftarm_connect_start_coeff_seq { l__liftarm_connect_coeff_coord_#2_seq }
     }
{\__liftarm_def_coord:n {#2}
        \fp_set_eq:NN \l__liftarm_connect_start_constant_x_fp \g__liftarm_coord_x_fp
        \fp_set_eq:NN \l__liftarm_connect_start_constant_y_fp \g__liftarm_coord_y_fp
        \seq_clear:N \l__liftarm_connect_start_arg_seq
        \seq_clear:N \l__liftarm_connect_start_coeff_seq
      \lambda
\clist_map_inline:en { \pgfkeysvalueof { / liftarm / connect_algorithm / coordinate } }
      {\seq_set_split:Nnn \l__liftarm_coordinate_seq { / } {##1}
        \pgfnathparse { \seq_itm.\l_liftarm\_coordinate\_seq { 1 } }\fp_set:Nn \l__liftarm_length_fp { \pgfmathresult - \l__liftarm_origin_fp }
        \seq_if_in:NeTF \l__liftarm_connect_coordinate_seq { \seq_item:Nn \l__liftarm_coordinate_seq { 2 } }
           {\clist_map_inline:nn { x , y }
              \mathcal{F}\int_incr:N \l__liftarm_connect_equation_int
                 \tl_clear_new:c { l__liftarm_connect_F_\int_use:N \l__liftarm_connect_equation_int _tl }
                 \tl_build_begin:c { l__liftarm_connect_F_\int_use:N \l__liftarm_connect_equation_int _tl }
                 \int_step_inline:nn { \l__liftarm_LU_N_int }
```

```
{\tl_clear_new:c { l__liftarm_connect_Jacobian_\int_use:N \l__liftarm_connect_equation_int _########1_tl }
                   \tl_build_begin:c { l__liftarm_connect_Jacobian_\int_use:N \l__liftarm_connect_equation_int _########1_tl }
                   \tl_build_put_right:cn { l__liftarm_connect_Jacobian_\int_use:N \l__liftarm_connect_equation_int _########1_tl }
                    { 0 }
\fp_zero_new:c { l__liftarm_LU_A_\int_use:N \l__liftarm_connect_equation_int _########1_fp }
                }
\tl_build_put_right:ce { l__liftarm_connect_F_\int_use:N \l__liftarm_connect_equation_int _tl }
                \mathcal{F}\fp_use:c { l__liftarm_connect_constant_####1_coord_\seq_item:Nn \l__liftarm_coordinate_seq { 2 }_fp }
 - \fp_use:c { l__liftarm_connect_start_constant_####1_fp }
- \fp\_use:N \l_\_liftarm\_length_fp * \cs:w c__liftarm\_cos_sin\_####1_tl\cs\_end: ( \exp_not:N \cs:w l__liftarm_connect_angle_\int_use:N \l__liftarm_connect_count_int _fp \exp_not:N \cs_end: )
                }
\tl_build_put_right:ce\mathcal{F} l__liftarm_connect_Jacobian_\int_use:N \l__liftarm_connect_equation_int _
                   \int_use:N \l__liftarm_connect_count_int _tl
                }
{- \fp\_use:N \l1\_liftarm_length_fp * \cs: w c_liftarm_cos\_sin_diff\_####1_tl\cs\_end:( \exp_not: N \cs: w 1_1iftarm\_connect\_angle_\int_ U_1iftarm\_connect\_count\_int_fp \exp_not: N \cs\_end: )}
\seq_map_indexed_inline:cn { l__liftarm_connect_arg_coord_\seq_item:Nn \l__liftarm_coordinate_seq { 2 }_seq }
                \left\{ \right.\tl_build_put_right:ce { l__liftarm_connect_F_\int_use:N \l__liftarm_connect_equation_int _tl }
                    \mathcal{L} + \seq_item:cn { l__liftarm_connect_coeff_coord_\seq_item:Nn \l__liftarm_coordinate_seq { 2 }_seq } {########1}
                      * \cs:w c liftarm cos sin ####1 tl\cs end:
(\ \exp_{\texttt{num}}\ \csin 1_1\texttt{arm\_connect\_angle_\texttt{#######2_fp} \exp_{\texttt{num}})}
\tl_build_put_right:ce { l__liftarm_connect_Jacobian_\int_use:N \l__liftarm_connect_equation_int _########2_tl }
                    \mathcal{F} + \seq_item:cn { l__liftarm_connect_coeff_coord_\seq_item:Nn \l__liftarm_coordinate_seq { 2 }_seq } {########1}
                       * \cs:w c__liftarm_cos_sin_diff_####1_tl\cs_end:(\ \exp_{\texttt{num}}\ \csin 1_1\texttt{arm\_connect\_angle_\texttt{#######2_fp} \exp_{\texttt{num}})}}
\seq_map_indexed_inline:Nn \l__liftarm_connect_start_arg_seq
```

```
{\tl_build_put_right:ce { l__liftarm_connect_F_\int_use:N \l__liftarm_connect_equation_int _tl }
                     \mathcal{L}- \seq_item:Nn \l__liftarm_connect_start_coeff_seq {########1} * \cs:w c__liftarm_cos_sin_####1_tl\cs_end:
 ( \exp_not:N \cs:w l__liftarm_connect_angle_########2_fp \exp_not:N \cs_end: )
                      \mathbf{r}
\tl_build_put_right:ce { l__liftarm_connect_Jacobian_\int_use:N \l__liftarm_connect_equation_int _########2_tl }
                     \mathcal{F} - \seq_item:Nn \l__liftarm_connect_start_coeff_seq {########1} * \cs:w c__liftarm_cos_sin_diff_####1_tl\cs_end:
(\ \exp_{\texttt{w}} \csin 1_1 \if{ \texttt{a} \texttt{m\_connect\_angle_# \# \# \# \# \# \# 2_f} } \csin N \csen \; )}}
\tl_build_end:c { l__liftarm_connect_F_\int_use:N \l__liftarm_connect_equation_int _tl }
                \int_step_inline:nn { \l__liftarm_LU_N_int }
                  { \tl_build_end:c { l__liftarm_connect_Jacobian_\int_use:N \l__liftarm_connect_equation_int _########1_tl } }
             }}{\clist_map_inline:nn { x , y }
             \mathcal{L}\fp_zero_new:c { l__liftarm_connect_constant_####1_coord_\seq_item:Nn \l__liftarm_coordinate_seq { 2 }_fp }
                \fp_set_eq:cc { l__liftarm_connect_constant_####1_coord_\seq_item:Nn \l__liftarm_coordinate_seq { 2 }_fp }
                  { 1 liftarm connect start constant \####1 fp }
             \mathbf{r}
\clist_map_inline:nn { arg , coeff }
             \left\{ \right\}\seq_clear_new:c { l__liftarm_connect_####1_coord_\seq_item:Nn \l__liftarm_coordinate_seq { 2 }_seq }
                \seq_set_eq:cc { l__liftarm_connect_####1_coord_\seq_item:Nn \l__liftarm_coordinate_seq { 2 }_seq }
                 { l__liftarm_connect_start_####1_seq }\mathbf{r}
\seq_put_right:ce { l__liftarm_connect_arg_coord_\seq_item:Nn \l__liftarm_coordinate_seq { 2 }_seq }
              { \int_use:N \l__liftarm_connect_count_int }
            \seq_put_right:ce { l__liftarm_connect_coeff_coord_\seq_item:Nn \l__liftarm_coordinate_seq { 2 }_seq }
              \{ \ f_{p\_use}: N \ l_\_lif \ \texttt{tarm\_length\_fp} \}\seq_put_right:Ne \l__liftarm_connect_coordinate_seq { \seq_item:Nn \l__liftarm_coordinate_seq { 2 } }
         \mathbf{I}
```
}

}

```
\cs_new_protected:Npn \__liftarm_connect_stop_criterion:
 \mathcal{L}\int_step_inline:nn { \l__liftarm_LU_N_int }
     \{ \f\in \mathbb{F}_\# \mathbb{1}_t \} { \csc w 1_1 \text{ form\_connect}_F_\# \mathbb{1}_t \} } }
   \str_case:Vn \l__liftarm_connect_stop_type_str
    \sqrt{2}\{1-norm\}\mathcal{F}\fp_zero:N \l__liftarm_connect_norm_fp
          \int_step_inline:nn { \l__liftarm_LU_N_int }
            \{\ \mathcal{N}_p\} \\bool_set:Nn \l__liftarm_LU_bool
            { \fp_compare_p:nNn { \l__liftarm_connect_norm_fp } > { \l__liftarm_connect_stop_value_fp } }
        }
{ 2-norm }{\fp_zero:N \l__liftarm_connect_norm_fp
          \int_step_inline:nn { \l__liftarm_LU_N_int }
            \{ \ \f \f p\_add: Nn \ l\_lif \tarm\_connect\_norm\_fp \} \\bool_set:Nn \l__liftarm_LU_bool
            {\bf \{ \pmb{\rho} \} \} > {\bf \{ \lmb{\rho} \} \}}
{ iterations }{\bool_set:Nn \l__liftarm_LU_bool
            \{ \V_{p\_compare\_p: nNn} \{ \l_{_l} \} \}}}}\cs_new_protected:Npn \__liftarm_def_coord:n #1
 \mathcal{L}\path let \p { l_liftarm_coord } = (#1) in
    \Gamma/ utils / exec =\mathcal{F}\fp_gset:Nn \g__liftarm_coord_x_fp
            \{ ( \pgf@yy * \x \{ l_liftarm\_coord \} - \pgf@yx * \y \{ l_liftarm\_coord \} ) / \lceil l_liftarm\_connect\_det_fp \rceil\fp_gset:Nn \g__liftarm_coord_y_fp
```

```
\{ ( \pgf@xx * \y \{ l__liftarm\_coord \} - \pgf@xy * \x \{ l__liftarm\_coord \} ) / \lceil l_liftarm\_connect\_det_fp \rceil\rightarrow] ;}\cs_new_protected:Npn \__liftarm_default:nnnn #1#2#3#4
 {\pgfmathparse {#3}
    \fp_set:Nn \l__liftarm_length_fp { \pgfmathresult }
    \fp_compare:nNnTF { \l__liftarm_length_fp } < { 0 }
      { \PackageWarning { liftarm } { The~length~( \fp_use:N \l__liftarm_length_fp )~of~the~liftarm~is~smaller~than~0. } }
     \mathcal{F}\pgfmathparse {#4}
        \fp\_set:Nn \l1\_liftarm\_angle_fp \l4 \pgfmathresult\begin { scope }
          \Gammashift = \{ (#2) \},
rotate = \f{p_use:N \l_\_liftarm\_angle_fp}]
\pgfkeys { / liftarm , #1 }
          \tl_set:Ne \l__liftarm_color_tl
           \uparrow\cs:w
 l__liftarm_color_
\int_mod:nn { \fp_eval:n { trunc ( \l__liftarm_length_fp , 0 ) } } { \pgfkeysvalueof { / liftarm / color~modulo } }_tl
              \cs_end:}\begin { scope } [ shift = { ( - \fp_use:N \l__liftarm_origin_fp , 0 ) } ]
            \str_case:Vn \l__liftarm_type_str
              \left\{ \right.{ liftarm }\mathcal{L}\pgfmathparse { \pgfkeysvalueof { / liftarm / liftarm~thickness } }
                     \fp_set:Nn \l__liftarm_half_thickness_fp { 0.5 * \l__liftarm_scalefactor_fp * \pgfmathresult }
                     \pgfmathparse { \pgfkeysvalue of { / liftarm / hole~radius } }\fp\_set: Nn \l__lif\tarm_hole\_radius_fp \{ \l__lif\tarm\_scalarof_fp * \pgf\tath result \}\bool_if:NTF \l__liftarm_brick_bool
                      \mathcal{F}\tl_build_begin:N \l__liftarm_shape_tl
```

```
\tl_build_put_right:Ne \l__liftarm_shape_tl
                              \mathcal{L} ( -1 , \fp_eval:n { - \l__liftarm_scalefactor_fp * 0.7 } )
 -- ( -1 , \fp_eval:n { \l__liftarm_scalefactor_fp * 0.5 } )
                              }\int_step_inline:nnn { -1 } { \fp_eval:n { trunc ( \l__liftarm_length_fp , 0 ) } }
                              {\tl_build_put_right:Ne \l__liftarm_shape_tl
                                   \left\{ \right.--- (\pmb{\text{[p-eval:n { ##1 + 0.5 - \l__lif\thinspace\tau_m_scalefactor_fp * 0.3 }}\{ \lceil \log_2 n \rceil : n \in \lceil \frac{n}{2} \rceil \} \lightarm_scalefactor_fp * 0.5 }
 )
 --++ ( 0 , \fp_eval:n { \l__liftarm_scalefactor_fp * 0.2 } )
 --++ ( \fp_eval:n { \l__liftarm_scalefactor_fp * 0.6 } , 0 )
--++ ( 0 , \fp_eval:n { - \l__liftarm_scalefactor_fp * 0.2 } )
                                   \mathcal{L}}
\tl_build_put_right:Ne \l__liftarm_shape_tl
                              \mathcal{L}-- ( \fp_{eval:n} { l_{l_{l}} = \mbox{if} tarm_{length}\fp + 1 } , \fp_{eval:n} { l_{l_{l}} = \mbox{if} tarm_{scalefactor}\fp + 0.5 } )
--++ ( 0 , \fp_eval:n { - \l__liftarm_scalefactor_fp * 1.2 } )
                                  -- cycle}
\tl_build_end:N \l__liftarm_shape_tl
                          }
{\tl_set:Ne \l__liftarm_shape_tl
                              \mathcal{L}( 0 , \forall p\_use:N \l\lrcorner_\lceil \lrcorner_\lceil arc[start~angle = 90,
                                      end~angle = 270,

 radius = \fp_use:N \l__liftarm_half_thickness_fp
                                   \overline{1}-- ( \f{p_use:N \l}_\_lif\t{amp\_length\_fp} , - \fp_use:N \l}_\_lif\t{arm_half_thickness_fp} arc\sqrt{ }
```

```
start~angle = -90.
                           end~angle = 90.

 radius = \fp_use:N \l__liftarm_half_thickness_fp
                         ]
 -- cycle}}
\tl_build_begin:N \l__liftarm_holes_tl
                 \int_step_inline:nnn { 0 } { \fp_eval:n { trunc ( \l__liftarm_length_fp , 0 ) } }
                  \left\{ \right.\clist_if_in:enTF { \pgfkeysvalueof { / liftarm / axle~holes } } {##1}
                      \mathcal{L}\int_step_inline:nn { 4 }
                         \mathcal{F}\tl_build_put_right:Ne \l__liftarm_holes_tl
                             \left\{ \right.(\fp_eval:n\mathcal{L}##1 + sqrt ( 2 ) * \l liftarm hole radius fp * sind ( \c liftarm axle hole angle fp )
                                     * cosd ( ####1 * 90 - 45 )} ,
\fp_eval:n { sqrt ( 2 ) * \l__liftarm_hole_radius_fp * sind ( \c__liftarm_axle_hole_angle_fp )
                                * sind (####1 * 90 - 45 ) }
 )--- (
-- (

\fp_eval:n{##1
 + \l__liftarm_hole_radius_fp * cosd ( ####1 * 90 - \c__liftarm_axle_hole_angle_fp )} ,
\fp_eval:n { \l__liftarm_hole_radius_fp * sind ( ####1 * 90 - \c__liftarm_axle_hole_angle_fp ) }
\overline{\phantom{a}}arc
archives and the control of the control of the control of the control of the control of the control of the con
                                \sqrt{ } start~angle = \fp_eval:n { ####1 * 90 - \c__liftarm_axle_hole_angle_fp } ,
end~angle = \nvertfp_eval:n { ####1 * 90 + \c_liftarm_axle_hole_angle_fp },
 radius = \fp_use:N \l__liftarm_hole_radius_fp
                                ]
```

```
 --}\mathcal{L}
\tl_build_put_right:Nn \l__liftarm_holes_tl { cycle }
                               }
{\tl_build_put_right:Ne \l__liftarm_holes_tl
                                    \{ ( \##1 , 0 ) circle [ radius = \fp_use:N \l__liftarm_hole_radius_fp ] }
                              }}
\tl_build_end:N \l__liftarm_holes_tl
                        \fill [ \l__liftarm_color_tl , even~odd~rule , / liftarm / liftarm_style ]
                          \l__liftarm_shape_tl \l__liftarm_holes_tl ;
                        \bool_if:NT \l__liftarm_contour_bool
                          \{ \hat{\tau} \in \{ \lambda_1, \lambda_2, \ldots, \lambda_n \} \} , we calcum \{ \hat{\tau} \in \{ \lambda_1, \lambda_2, \ldots, \lambda_n \} \}\clist_map_inline:en { \pgfkeysvalueof { / liftarm / mark~holes } }
                         {\fill [ black , / liftarm / mark_style ]
( {#41} , 0 ) circle [ radius = \fp_{eval:n} { \lceil \lceil \lceil \frac{1}{1} \rceil \rfloor and \frak{sp} * \lceil \lceil \lceil \frac{1}{1} \rceil \lceil \frac{1}{1} \rceil \lceil \frac{1}{1} \rceil \lceil \frac{1}{1} \rceil \lceil \frac{1}{1} \rceil \lceil \frac{1}{1} \rceil\mathcal{L}
\clist_map_inline:en { \pgfkeysvalueof { / liftarm / screw~holes } }
                         \mathcal{L}\clist_map_inline:nn { -1 , 1 }
                              \mathcal{F}\fill [ black , shift = \{ ( \{ ##1} , 0 \} , rotate = 45 , / liftarm / screw_style ]
(\fp_eval:n { ####1 * \l__liftarm_screw_angle_fp }
                                      \c_colon_str\pi_{\ell} \l_liftarm_screw_radius_fp * \lceil \cdot \rceil \l_liftarm_hole_radius_fp }
)archives and the contract of the contract of the contract of the contract of the contract of the contract of the contract of the contract of the contract of the contract of the contract of the contract of the contract of t
                                      \lceil start~angle = \fp_eval:n { ####1 * \l__liftarm_screw_angle_fp } ,
end~angle = tp_eval:n { ####1 * ( 180 - l_lifturn_scorew_angle_fp ) },
 radius = \fp_eval:n { \l__liftarm_screw_radius_fp * \l__liftarm_hole_radius_fp }
                                      \overline{1}\mathbf{z} ; and \mathbf{z} is a set of \mathbf{z} is a set of \mathbf{z} is a set of \mathbf{z}}}
```

```
}
{ line~segment }{\draw [ \l__liftarm_color_tl , / liftarm / liftarm_style ] ( 0 , 0 ) -- ( \fp_use:N \l__liftarm_length_fp , 0 ) ;
                   }}
\clist_map_inline:en { \pgfkeysvalueof { / liftarm / coordinate } }
               {\seq_set_split:Nnn \l__liftarm_coordinate_seq { / } {##1}
                 \text{coordinate} ( \text{seq}_\text{item}: Nn \lq _\text{leftarm}\text{coordinate}\text{seq} { 2 } )
at ( { \seq_item:Nn \l__liftarm_coordinate_seq { 1 } } , 0 ) ;
              }
\bool_if:NT \l__liftarm_animate_bool
              \mathcal{F}\clist_map_inline:Nn \l__liftarm_trace_clist
                   {\seq_set_split:Nnn \l__liftarm_trace_item_seq { / } {##1}
                     \stepcounter { g__liftarm_animate_frame_number_counter }
                     \tl_build_gput_right:Ne \g__liftarm_animate_frames_trace_tl
                        {\exp_not:n { \newframe \begin } { scope }
                          [ shift = { (#2) }, rotate = \{fp\_use:N \l}__lifturn\_angle_fp ]
                          \exp_not:N \begin { scope }
                          [ shift = { (\ \fp_eval:n {\ \seg_item: Nn \ l_liftarm_trace_item_seq { 1 } - \l_liftarm_corigin_fp } , 0 ) } ]\tl_if_empty:eTF { \seq_item:Nn \l__liftarm_trace_item_seq { 3 } }
                           \mathcal{L}\exp_not:N \fill
                              [ black ] ( 0 , 0 ) circle [ radius = \fp_eval:n { \l__liftarm_hole_radius_fp * 2 / 3 } ] ;
                           \mathcal{L}\{ \text{Seq\_item:} \text{Nn } \lceil \_left{arrow} \text{trace\_item\_seq} \{ 3 \} \}\exp_not:n { \end { scope } \end { scope } }
                        }
\tl_if_empty:eTF { \seq_item:Nn \l__liftarm_trace_item_seq { 2 } }
                       \mathcal{F}\tl_build_gput_right:ce { g__liftarm_animate_timeline_0_tl }
                            { \theg__liftarm_animate_frame_number_counter x 0 , }
                       }
{\pgfmathparse { \use:e { \seq_ttem: Nn \l_liftarm_trace_ttem-seq { 2 } }
```

```
\tl_build_gput_right:ce { g__liftarm_animate_timeline_\theg__liftarm_animate_step_number_counter _tl }
                               \{\ \theta_1\} \, ,\ \}}}
\end { scope }
         \end { scope }
      }}\cs_new_protected:Npn \__liftarm_LU_decomposition:
 \mathcal{L}\int_step_inline:nn { \l__liftarm_LU_N_int }
      \mathcal{F}\int_zero_new:c { l__liftarm_LU_P_##1_int }
         \int_set:cn { l__liftarm_LU_P_##1_int } {##1}
      }
\int_step_inline:nn { \l__liftarm_LU_N_int }
      \left\{ \right.\fp_zero:N \l__liftarm_LU_maxA_fp
         \int_set:Nn \l__liftarm_LU_imax_int {##1}
         \int_step_inline:nnn {##1} { \l__liftarm_LU_N_int }
          \mathcal{F}\pi_{\pi} \in \mathbb{Z} , \pi_{\pi} \in \mathbb{Z} , \pi_{\pi} \in \mathbb{Z} , \pi_{\pi} \in \mathbb{Z} , \pi_{\pi} \in \mathbb{Z} , \pi_{\pi} \in \mathbb{Z} , \pi_{\pi} \in \mathbb{Z} , \pi_{\pi} \in \mathbb{Z} , \pi_{\pi} \in \mathbb{Z} , \pi_{\pi} \in \mathbb{Z} , \pi_{\pi} \in \mathbb{Z} , \pi_{\pi} \in \mathbb\pi_{\rm p\_compare:nNnT} \{ \l_{\rm 1\_liftarm\_LU\_tmp\_fp} > \{\l_{\rm 1\_liftarm\_LU\_maxA\_fp} \}{\fp_set_eq:NN \l__liftarm_LU_maxA_fp \l__liftarm_LU_tmp_fp
                   \int_set:Nn \l__liftarm_LU_imax_int {####1}
                \mathcal{L}}
\int_compare:nNnF { \l__liftarm_LU_imax_int } = {##1}
           \mathcal{L}\int_set_eq:Nc \l__liftarm_LU_j_int { l__liftarm_LU_P_##1_int }
              \int_set_eq:cc { l__liftarm_LU_P_##1_int } { l__liftarm_LU_P_\int_use:N \l__liftarm_LU_imax_int _int }
              \int_set_eq:cN { l__liftarm_LU_P_\int_use:N \l__liftarm_LU_imax_int _int } \l__liftarm_LU_j_int
              \int_step_inline:nn { \l__liftarm_LU_N_int }
                \mathcal{L}\fp_set_eq:Nc \l__liftarm_LU_tmp_fp { l__liftarm_LU_A_##1_####1_fp }
                   \fp\_set\_eq:cc { l__liftarm_LU_A_##1_####1_fp } { l__liftarm_LU_A_\int_use:N \l__liftarm_LU_imax_int _####1_fp }
```

```
\fp_set_eq:cN { l__liftarm_LU_A_\int_use:N \l__liftarm_LU_imax_int _####1_fp } \l__liftarm_LU_tmp_fp
              }}\int_step_inline:nnn { ##1 + 1 } { \l__liftarm_LU_N_int }
         {\fp_set:cn { l__liftarm_LU_A_####1_##1_fp }
               \{\ \cos:w\ l_1\ifmmode\csc@344mm\_LU_A_{\#H#1_H#1_fp\cos\_end:\ /\ \cos:w\ l_1\ifmm\_LU_A_{\#H1_fp\cos\_end: }\}\int_step_inline:nnn { ##1 + 1 } { \l__liftarm_LU_N_int }
              {\fp_sub:cn { l__liftarm_LU_A_####1_########1_fp }
                   \{ \ \cos: w \ l_liftarm_LU_A_####1_##1_fp\cs_end: * \cs:w l__liftarm_LU_A_##1_########1_fp\cs_end: }
              }}}}\cs_new_protected:Npn \__liftarm_LU_solve:
 \mathcal{L}\int_step_inline:nn { \l__liftarm_LU_N_int }
     {\fp_zero_new:c { l__liftarm_LU_x_##1_fp }
        \fp_set_eq:cc { l__liftarm_LU_x_##1_fp } { l__liftarm_LU_b_\int_use:c { l__liftarm_LU_P_##1_int }_fp }
        \int_step_inline:nn { ##1 - 1 }
          \mathcal{L}\fp_sub:cn { l__liftarm_LU_x_##1_fp }
               \verb| {\ \cs: w l_lif \texttt{arm_lU_A##1###1_fp}\cs=end: * \cs: w l_lif \texttt{LU_x####1_fp}\cs=end: }}}
\int_step_inline:nnnn { \l__liftarm_LU_N_int } { -1 } { 1 }
     \mathcal{F}\int_step_inline:nnn { ##1 + 1 } { \l__liftarm_LU_N_int }
          {\fp_sub:cn { l__liftarm_LU_x_##1_fp }
               \verb| {\ \cs: w l_lif \texttt{arm_lU_A##1###1_fp}\cs=end: * \cs: w l_lif \texttt{LU_x####1_fp}\cs=end: }}\fp\_set:cn { l__liftarm_LU_x_##1_fp } { \cs:w l__liftarm_LU_x_##1_fp\cs_end: / \cs:w l__liftarm_LU_A_##1_##1_fp\cs_end: }
      }}
```

```
\cs_new:Npn \__liftarm_Mod:nn #1#2
  \mathcal{L} min\epsilon\sim (
           Mod\sim (1) and (1) and (1) and (1) and (1) and (1) and (1) and (1) and (1) and (1) and (1) and (1) and (1) and (1) and (1) and (1) and (1) and (1) and (1) and (1) and (1) and (1) and (1) and (1) and (1) and (1) and (1) and 
                 \pi_{\rm} { \cs:w l_liftarm_connect_two_#1_option_#2_angle_fp\cs_end: - \cs:w l_liftarm_connect_angle_#1_fp\cs_end: } ,
                  360 ) , Mod\overline{(\ }\sim (
                 \pi_{\rm} \rm \{ \cos: w \ l_{\rm} \ 360\overline{\phantom{a}} )}
```

```
A.4 Document commands and environment
```

```
\NewDocumentCommand \liftarm { O {} m m m }
  \{\ \setminus \_\_liftarm_default:nnnn \{ \#1 \} \ \{ \#2 \} \ \{ \#3 \} \ \{ \#4 \} \ \}\NewDocumentCommand \liftarmanimate { O {} m m m }
 {\bool_set_true:N \l__liftarm_animate_bool
    \stepcounter { g__liftarm_animate_number_of_animation_counter }
    \setcounter { g__liftarm_animate_number_of_steps_counter } { -1 }
    \tl_build_gbegin:N \g__liftarm_animate_frames_tl
    \tl_build_gbegin:N \g__liftarm_animate_frames_trace_tl
    \setcounter { g__liftarm_animate_step_number_counter } { -1 }
    \foreach \l__liftarm_animate_value_tl in {#3}
     \mathcal{F}\stepcounter { g__liftarm_animate_number_of_steps_counter }
        \tl_build_gput_right:Ne \g__liftarm_animate_frames_tl
          \mathcal{L}\exp_not:n { \newframe \stepcounter { g__liftarm_animate_step_number_counter } #4 }
             { \l__liftarm_animate_value_tl }
          \rightarrow
```

```
\mathcal{L}
\tl_build_gend:N \g__liftarm_animate_frames_tl
     \int_step_inline:nnn { 0 } { \theg__liftarm_animate_number_of_steps_counter }
      \left\{ \right.\tl_clear_new:c { g__liftarm_animate_timeline_##1_tl }
          \tl_build_gbegin:c { g__liftarm_animate_timeline_##1_tl }
      }
\tl_build_gput_right:cn { g__liftarm_animate_timeline_0_tl } { c , }
     \setcounter { g__liftarm_animate_frame_number_counter } { \theg__liftarm_animate_number_of_steps_counter }
     \file_if_exist:nF { \c_sys_jobname_str \theg__liftarm_animate_number_of_animation_counter . tln }
      \mathcal{F}\iow_open:Nn \g__liftarm_animate_write_timeline_iow
            { \c_sys_jobname_str \theg__liftarm_animate_number_of_animation_counter . tln }
          \iota\\iow_close:N \g__liftarm_animate_write_timeline_iow
      }\begin{min} \begin{pmatrix} 1 & 1 \end{pmatrix} \begin{pmatrix} 2 & 3 \end{pmatrix} , timeline = \c_sys_jobname_str \theta_liftarm_animate_number_of_animation_counter . tln \begin{pmatrix} 1 & 1 \end{pmatrix}\tl_tail:N \g__liftarm_animate_frames_tl%remove the first \newframe
       \tl_build_gend:N \g__liftarm_animate_frames_trace_tl
      \g__liftarm_animate_frames_trace_tl\end { animateinline }
     \iow_open:Nn \g__liftarm_animate_write_timeline_iow { \c_sys_jobname_str \theg__liftarm_animate_number_of_animation_counter . tln }
     \int_step_inline:nnn { 0 } { \theg__liftarm_animate_number_of_steps_counter }
      \mathcal{L}\tl_build_gend:c { g__liftarm_animate_timeline_##1_tl }
          \iow_now:Ne \g__liftarm_animate_write_timeline_iow
            \{ \c\_color\_str \c\_color\_str \simeq, \ldots, g\_liftarm\_animate\_timeline\_##1_tl \simeq, \ldots, \ldots, g\_liftarm\_animate\_timeline\_##1_tl \simeq, \ldots, g\_liftarm\_animate\_timeline\_##1_tl \simeq, \ldots, g\_liftarm\_animate\_timeline\_##1_tl \simeq, \ldots, g\_liftarm\_animate\_timeline\_##1_tl \simeq, \ldots, g\_liftarm\_animate\_timeline\_##1_tl \simeq, \ldots, g\_liftarm\_animate\_timeline\_##1_tl \simeq, \ldots, g\_lif}
\iow_close:N \g__liftarm_animate_write_timeline_iow
     \bool_set_false:N \l__liftarm_animate_bool
 }\NewDocumentCommand \liftarmconstruct { m }
 \mathcal{F}\tl_gput_right:Nn \g__liftarm_construct_tl {#1}
    \g__liftarm_construct_tl}
```

```
\NewDocumentCommand \liftarmconstructclear {}
 { \tl_gclear:N \g__liftarm_construct_tl }
\NewDocumentEnvironment { liftarmconnect } { O {} +b }
 \mathcal{F}\pgfkeys { / liftarm , #1 }
   %verify that the contents consists only of commands \liftarm because the contents of this environment are processed several times\DeclareExpandableDocumentCommand \liftarm { O {} m m m } {}%expandable for usage in \tl_set:Ne
    \tl_set:Ne \l__liftarm_tmp_tl {#2}
    \tl_remove_all:Nn \l__liftarm_tmp_tl { \par }
    \tl_if_blank:VF \l__liftarm_tmp_tl
      { \PackageError { liftarm } { The~environment~liftarmconnect~should~only~consist~of~commands~\protect \liftarm } {} }
    \int_zero:N \l__liftarm_LU_N_int
    \RenewDocumentCommand \liftarm { O {} m m m } { \int_incr:N \l__liftarm_LU_N_int }
   #2
\fp_set:Nn \l__liftarm_connect_det_fp { \pgf@yy * \pgf@xx - \pgf@yx * \pgf@xy }
    \int_{\text{case:nnF}} \{ \lceil \frac{1}{\text{Big}} \rceil\left\{ \right.{ 0 }
{}
{ 1 }\mathcal{F}\RenewDocumentCommand \liftarm { O {} m m m }
              { \__liftarm_default:nnnn {##1} {##2} {##3} {##4} }
         }
{ 2 }{\int_zero:N \l__liftarm_connect_count_int
            \int_zero:N \l__liftarm_connect_equation_int
            \seq_clear:N \l__liftarm_connect_coordinate_seq
            \fp_set_eq:NN \l__liftarm_origin_connect_initial_fp \l__liftarm_origin_fp
            \RenewDocumentCommand \liftarm { O {} m m m }
             \mathcal{L}\int_incr:N \l__liftarm_connect_count_int
                \fp_zero_new:c { l__liftarm_connect_angle_\int_use:N \l__liftarm_connect_count_int _fp }
                \pgfmathparse {##4}
                \verb|\fp_set: cn { l_liftarm\_connect\_angle_\init\_use:N \l_l_liftarm\_connect\_count\_int\_fp } { \pgfnathresult }\pmb{\infty} \\pgfkeys
```

```
{ / liftarm / connect_algorithm ,
 coordinate = \pgfkeysvalueof { / liftarm / coordinate } ,
                            ##1}
\__liftarm_def_coord:n {##2}
                       \pi_{\pi} \pi_{\pi} \pi_{\pi} \pi_{\pi} \pi_{\pi} \pi_{\pi} \pi_{\pi} \pi_{\pi} \pi_{\pi} \pi_{\pi} \pi_{\pi} \pi_{\pi} \pi_{\pi} \pi_{\pi} \pi_{\pi} \pi_{\pi} \pi_{\pi} \pi_{\pi} \pi_{\pi} \pi_{\pi} \pi_{\pi} \pi_{\pi} \pi_{\pi} \pi_{\pi} \pi_{\\pi_{p\_set\_eq:cl} { l\_liftarm\_connect\_two\_int\_to\_Alph:n { \lceil l\_liftarm\_connect\_count\_int \rceil } \lceil l\_liftarm\_coord\_y\_fp \rceil\int_compare:nNnTF { \l__liftarm_connect_count_int } = { 1 }
                        \left\{ \right.\clist_map_inline:en { \pgfkeysvalueof { / liftarm / connect_algorithm / coordinate } }
                               {\seq_set_split:Nnn \l__liftarm_coordinate_seq { / } {####1}
                                  \tl_clear_new:c { l__liftarm_connect_two_A_length_coord_\seq_item:Nn \l__liftarm_coordinate_seq { 2 }_tl }
                                  \tl_set:ce { l__liftarm_connect_two_A_length_coord_\seq_item:Nn \l__liftarm_coordinate_seq { 2 }_tl }
                                     {\texttt{\{ \seq\it item:} \verb|N l_lifturn_coordinate_seq { 1 } - \fp_use: N \l_l_liftarm_origin_fp } }\seq_put_right:Ne \l__liftarm_connect_coordinate_seq { \seq_item:Nn \l__liftarm_coordinate_seq { 2 } }
                              \mathbf{r}}
{\clist_map_inline:en { \pgfkeysvalueof { / liftarm / connect_algorithm / coordinate } }
                              \mathcal{F}\seq_set_split:Nnn \l__liftarm_coordinate_seq { / } {####1}
                                  \sqcup\ \lceil \ 1 \rceil \lceil \ 1 \rceil \lceil \ 1 \rceil \lceil \ 2 \rceil \lceil \ 3 \rceil \lceil \ 4 \rceil \lceil \ 5 \rceil \lceil \ 6 \rceil \lceil \ 7 \rceil \lceil \ 8 \rceil \lceil \ 7 \rceil \lceil \ 8 \rceil \lceil \ 9 \rceil \lceil \ 1 \rceil \lceil \ 1 \rceil \lceil \ 1 \rceil \lceil \ 2 \rceil \lceil \ 9 \rceil{\int_incr:N \l__liftarm_connect_equation_int
                                        \int_compare:nNnT { \l__liftarm_connect_equation_int } > { 1 }
                                          { \PackageError { liftarm } { There~are~too~many~conditions~for~2~liftarms } {} }
                                       \pgfmathparse\{ \ \cos: w \ 1\_lif \ \tau \mathfrak{a} \ \text{connect\_two\_A\_length\_coord\_seq\_item:} \} \lceil \ \text{lif \ \tau \mathfrak{a} \ \text{normal} \ \text{set} \ \text{rel}:} \ \rceil\fp\_set: Nn \l \l \l \l \ifmmode \quad 1\leq n\leq n-1\leq n-1\leq n-1\leq n-1\leq n-1\leq n-1\leq n-1\leq n-1\leq n-1\leq n-1\leq n-1\leq n-1\leq n-1\leq n-1\leq n-1\leq n-1\leq n-1\leq n-1\leq n-1\leq n-1\leq n-1\leq n-1\leq n-1\leq n-1\leq n-1\leq n-1\leq n-1\leq n-1\leq n-1\leq n-1\leq n-1\leq n-1\\pgfmathparse { \seq_item:Nn l__liftarm_coordinate_seq { 1 } }
                                        \fp_set:Nn \l__liftarm_connect_two_B_length_fp { \pgfmathresult - \l__liftarm_origin_fp }
                                    }}}}
#2
\fp_set:Nn \l__liftarm_connect_two_length_fp
```

```
{ sqrt (
 ( \l__liftarm_connect_two_A_x_fp - \l__liftarm_connect_two_B_x_fp ) ^ 2
 + ( \l__liftarm_connect_two_A_y_fp - \l__liftarm_connect_two_B_y_fp ) ^ 2\overline{\phantom{a}}}
\fp_set:Nn \l__liftarm_connect_two_angle_fp
               { atand (
\l__liftarm_connect_two_B_y_fp - \l__liftarm_connect_two_A_y_fp ,\l__liftarm_connect_two_B_x_fp - \l__liftarm_connect_two_A_x_fp\overline{\phantom{a}}}
\fp_set:Nn \l__liftarm_connect_two_A_angle_fp
              \mathcal{F} acosd (\sim (
                    ( \l liftarm connect two A length fp ) \hat{ } 2 + ( \l liftarm connect two length fp ) \hat{ } 2
                     - (\lceil liftarm connect two B length fp ) \hat{ } 2

 ) / ( 2 * \l__liftarm_connect_two_A_length_fp * \l__liftarm_connect_two_length_fp )\overline{\phantom{a}}}
\fp_set:Nn \l__liftarm_connect_two_B_angle_fp
               { acosd (\sim (
                    ( \lceil \lceil \frac{1}{1} \rceil \cdot 1) onnect_two_B_length_fp ) ^ 2 + ( \lceil \frac{1}{1} \rceil \cdot 1 iftarm_connect_two_length_fp ) ^ 2
                    - (\lceil liftarm connect two A length fp ) \hat{ } 2

 ) / ( 2 * \l__liftarm_connect_two_B_length_fp * \l__liftarm_connect_two_length_fp )\overline{\phantom{a}}}
\fp_set:cn { l__liftarm_connect_two_1_option_0_angle_fp }
               { \l__liftarm_connect_two_angle_fp + \l__liftarm_connect_two_A_angle_fp }
            \fp_set:cn { l__liftarm_connect_two_1_option_1_angle_fp }
               { \l__liftarm_connect_two_angle_fp - \l__liftarm_connect_two_A_angle_fp }
            \fp_set:cn { l__liftarm_connect_two_2_option_0_angle_fp }
               \{ 180 + \lceil \frac{1}{1} \rceil (180 + \lceil \frac{1}{1} \rceil connect_two_angle_fp \lceil \frac{1}{1} \rceil )
            \fp_set:cn { l__liftarm_connect_two_2_option_1_angle_fp }
               \{ 180 + \lceil \frac{1}{1} \rceil (180 + \lceil \frac{1}{1} \rceil connect_two_dinect_two_dinect_two_b_angle_fp \}
```

```
\pgfmathparse{\__liftarm_Mod:nn { 1 } { 0 } + \__liftarm_Mod:nn { 2 } { 0 }
 >
\__liftarm_Mod:nn { 1 } { 1 } + \__liftarm_Mod:nn { 2 } { 1 }
             \mathbf{r}
\tl_set:Ne \l__liftarm_tmp_tl { \pgfmathresult }
            \int_zero:N \l__liftarm_connect_count_int
            \RenewDocumentCommand \liftarm { O {} m m m }
             \left\{ \right.\int_incr:N \l__liftarm_connect_count_int
                \__liftarm_default:nnnn {##1} {##2} {##3}
                  \{ \left( \phi_n \right) \in \{ 1 \leq n \leq n \} \}}}\int_zero:N \l__liftarm_connect_count_int
        \int_zero:N \l__liftarm_connect_equation_int
        \seq_clear:N \l__liftarm_connect_coordinate_seq
        \fp_set_eq:NN \l__liftarm_origin_connect_initial_fp \l__liftarm_origin_fp
        \RenewDocumentCommand \liftarm { O {} m m m } { \__liftarm_connect:nnnn {##1} {##2} {##3} {##4} }
       #2\int \int \mathrm{Cov} \int \int \left\{ \frac{1}{1} \cdot 1 \cdot \mathrm{Cov} \right\} = \int \left\{ \frac{1}{1} \cdot 1 \cdot 1 \cdot 1 \right\}{\PackageError { liftarm }
             \mathcal{L} The~Jacobian~matrix~is~not~square~\label{thm:in} $$ (the \size \int_use:N \l_lif\arm\_connect\_equation\_int \space by \int_use:N \l_lif\arm_LU_N_int \;\;dx} {}
         }
\int_zero:N \l__liftarm_LU_count_int
        \int_step_inline:nn { \l__liftarm_LU_N_int }
          { \fp_zero_new:c { l__liftarm_LU_b_##1_fp } }
       \__liftarm_connect_stop_criterion:
\bool_while_do:Nn \l__liftarm_LU_bool
         \mathcal{L}\int_step_inline:nn { \l__liftarm_LU_N_int }
              {
```
}{

```
\int_step_inline:nn { \l__liftarm_LU_N_int }
              \{ \infty, \{ \lceil \log_2 t \rceil \leq \lceil \log_2 t \rceil \} \} \{ \infty, \lceil \log_2 t \rceil \leq \lceil \log_2 t \rceil \} \}}\__liftarm_LU_decomposition:
        \__liftarm_LU_solve:

\int_step_inline:nn { \l__liftarm_LU_N_int }
           \{\ \f \rightarrow \ f \ \rightarrow \ L_1 \\int_incr:N \l__liftarm_LU_count_int
        \__liftarm_connect_stop_criterion:}
\int_zero:N \l__liftarm_connect_count_int
     \RenewDocumentCommand \liftarm { O {} m m m }
      {\int_incr:N \l__liftarm_connect_count_int
         \__liftarm_default:nnnn {##1} {##2} {##3}
           \{ \f \rightarrow \f \rightarrow \f \rightarrow \f \rightarrow \g \}}}
#2
{}
```
\endinput

}

 $\overline{f}$